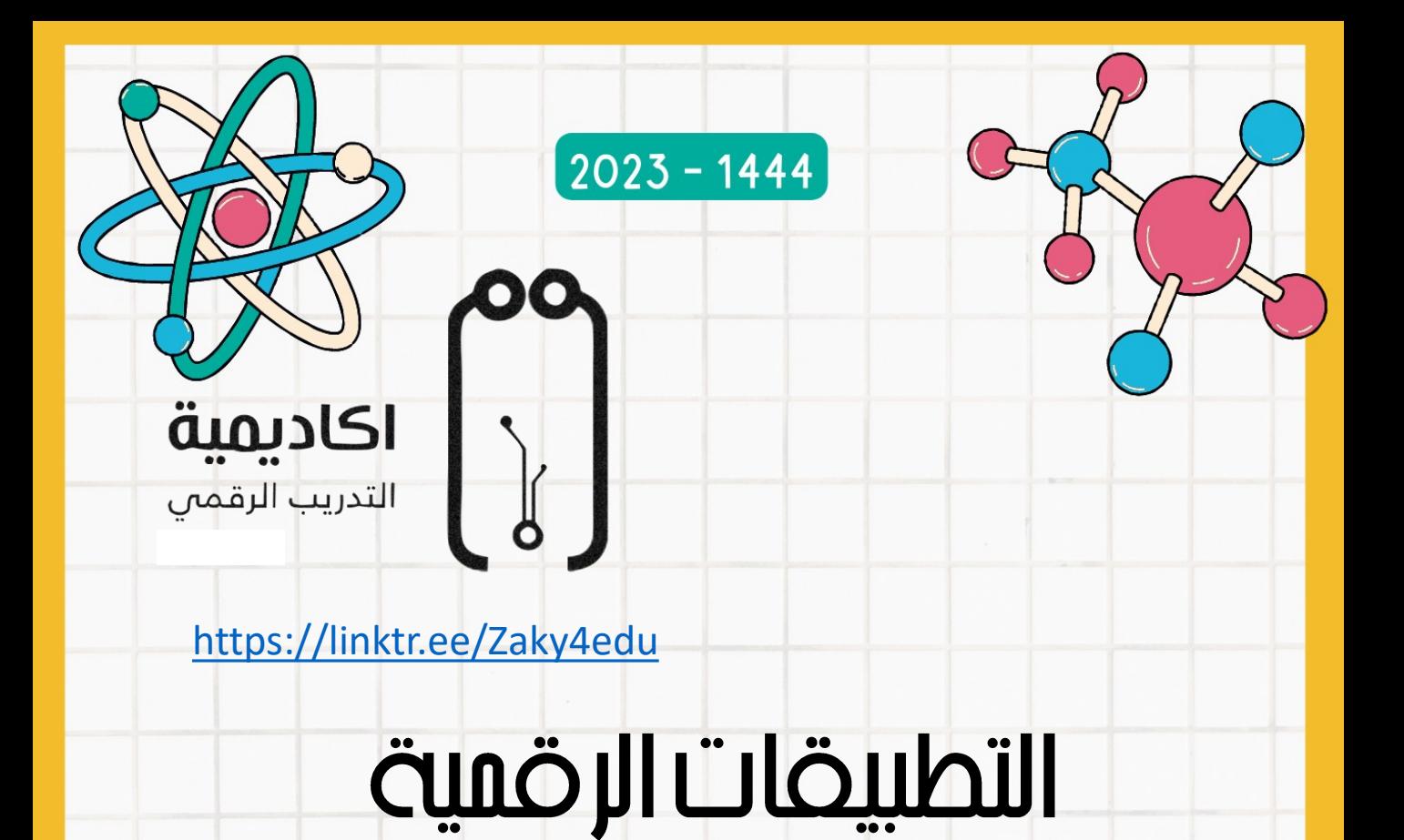

# laglal pland

تصميم

زكي ضراش

 $\divideontimes$ 

 $\divideontimes$ 

 $\boldsymbol{\Theta}$ 

6

 $\overline{\mathcal{R}}$ 

 $\divideontimes$ 

6

 $\overline{\bigcirc}$ 

BUUUUU

 $Y/6$ 

الفهرس

 $\overline{\cup}$ 

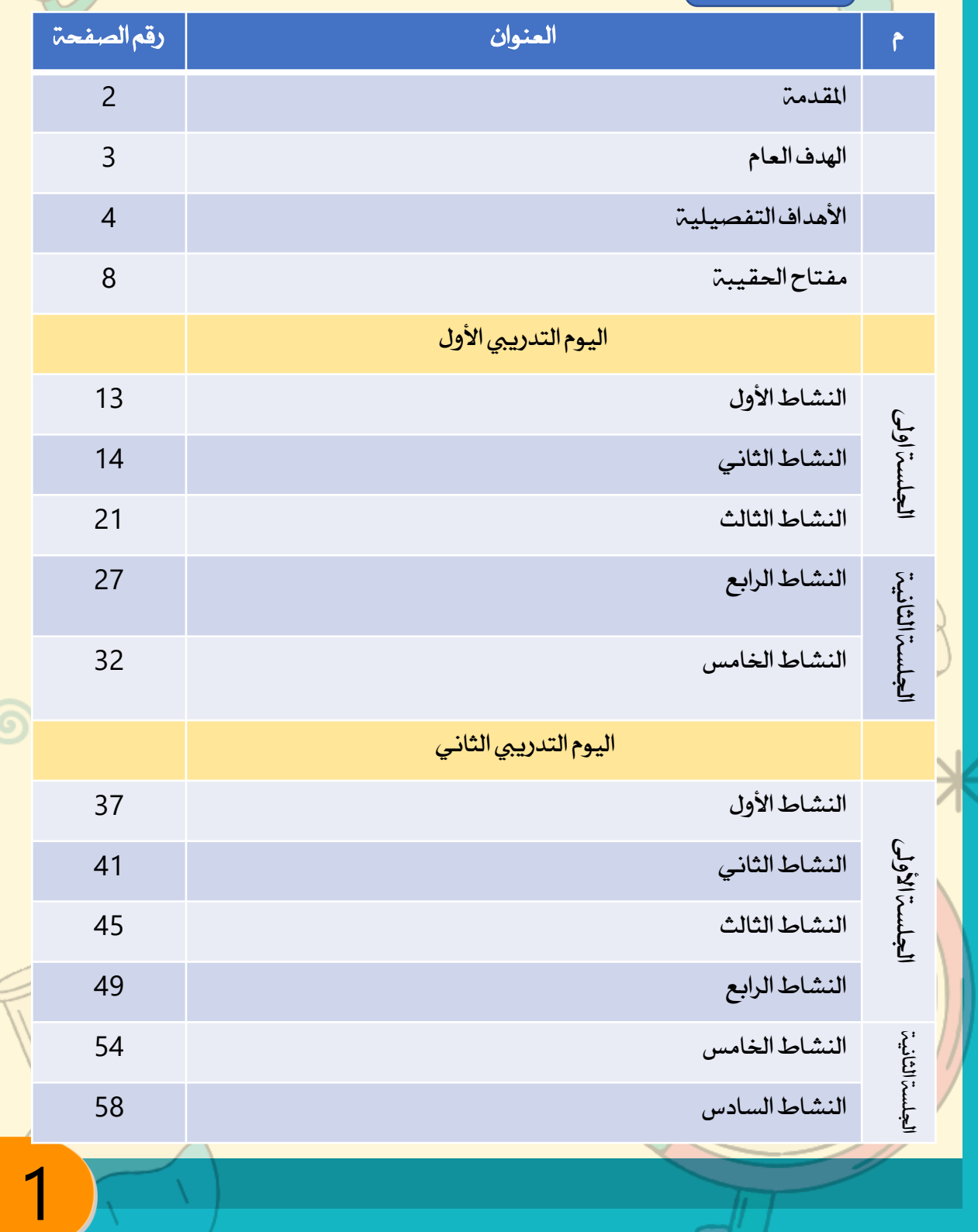

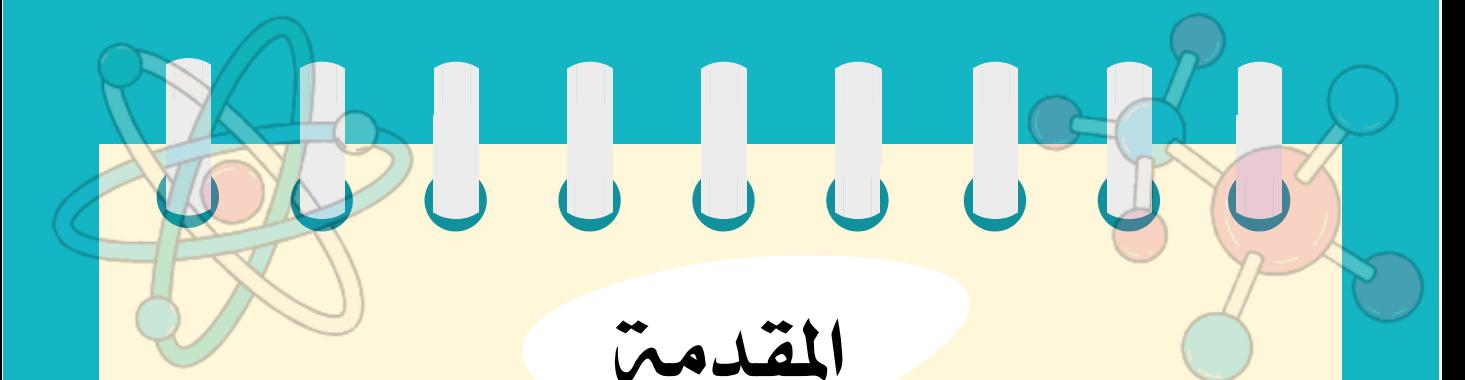

**xxxxxxxxxxxxxxx** 

قبل أن يتمكن املرء من مناقشة تعليم وتعلم العلوم ، هناك حاجة إلى إجماع حول ماهية العلم ولماذا يجب أن يحتل مكانًا في المنهج .يجب على المرء أن يسأل: "ما هو العلم"؟ و "لماذا يتعلمها"؟ لا يمكن الوصول إلى إجابة إجماع على هذه الأسئلة الأساسية بسهولة ، لأن العلم يتميز بطرق مختلفة ليس فقط من قبل فئات مختلفة من الأشخاص المهتمين به و المارسين والفلاسفة والمؤرخين والمعلمين ـ ولكن أيضًا من قبل الأشخاص داخل كل فئت من هذه الفئات الواسعت.

و من هنا انبثقت فكرة التطبيقات الرقمية ملعلم العلوم حيث نهدف اىل إكسابه العديد من املهارات احلاسوبية لدمج التقنية في الحصن الدراسين

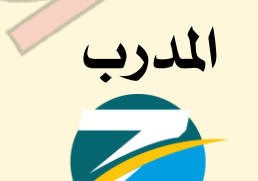

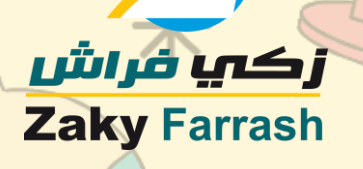

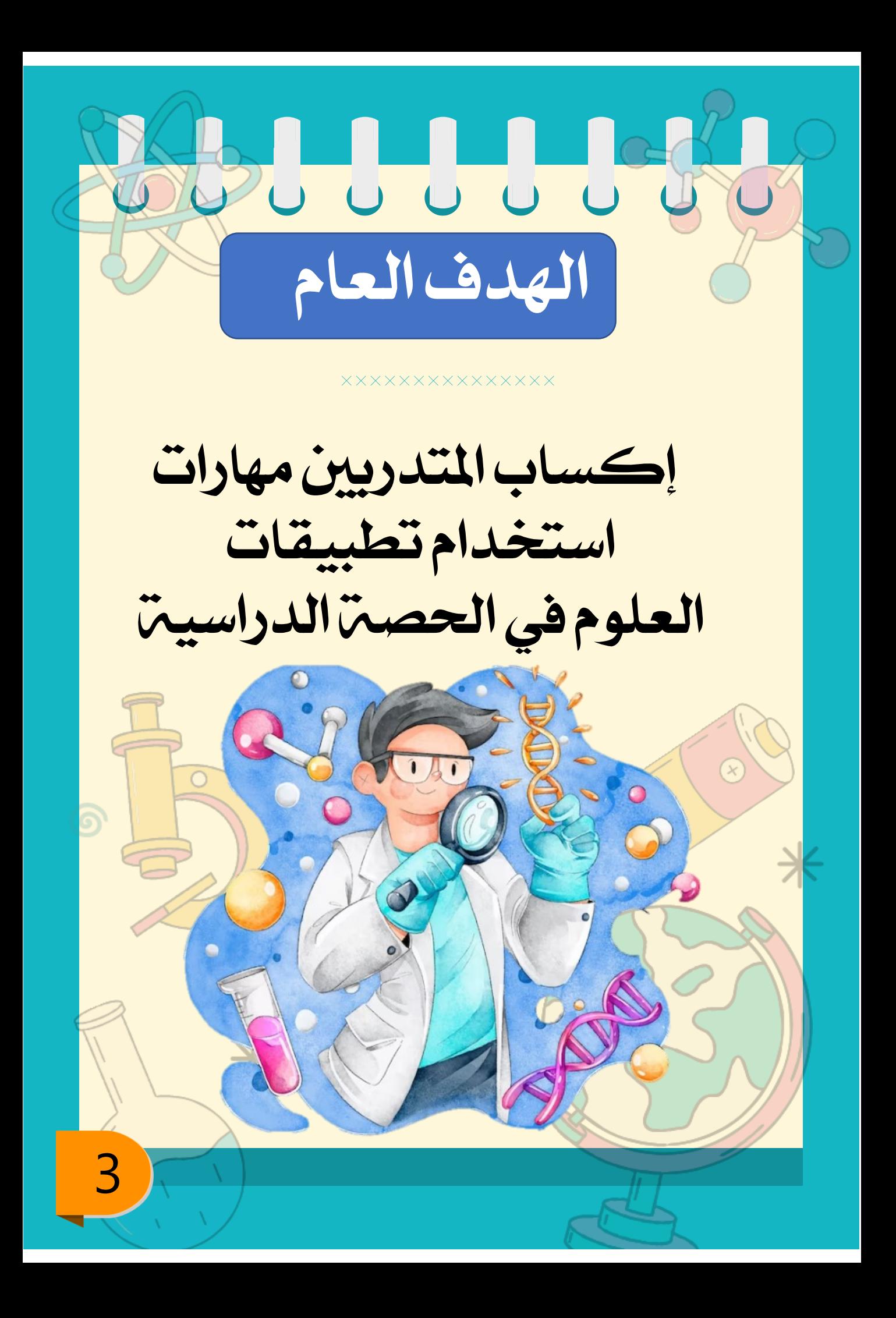

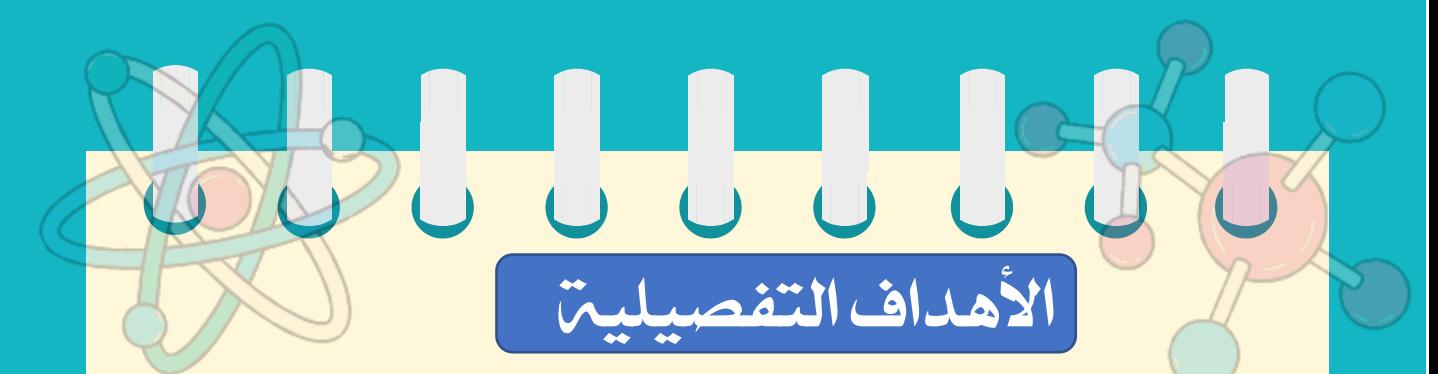

### من المتوقع بعد نهاية البرنامج أن يكون المتدرب قادرا على :

**xxxxxxxxxxxxxxx** 

- أن بيثبت الأدوات الأساسية للحاسب التي ستمكنه من استخدام باقي الربامج
	- أن يصمم فيديو يشرح قانون علمي
- أن يسجل سطح املكتب لشاشة الكمبيوتر لشرح درس
	- أن يسجل عرضه التقدميي لدرس
	- أن يتصفح املواقع اخلاصة بالعلوم و يشرتك بها أن يتعامل مع المعامل الافتراضيين
- أن يميز بين تطبيقات الايفون و الايباد و الاند<mark>روي</mark>د الخاصة

بالعلوم و يتعرف على امكانياتها

<https://linktr.ee/Zaky4edu>

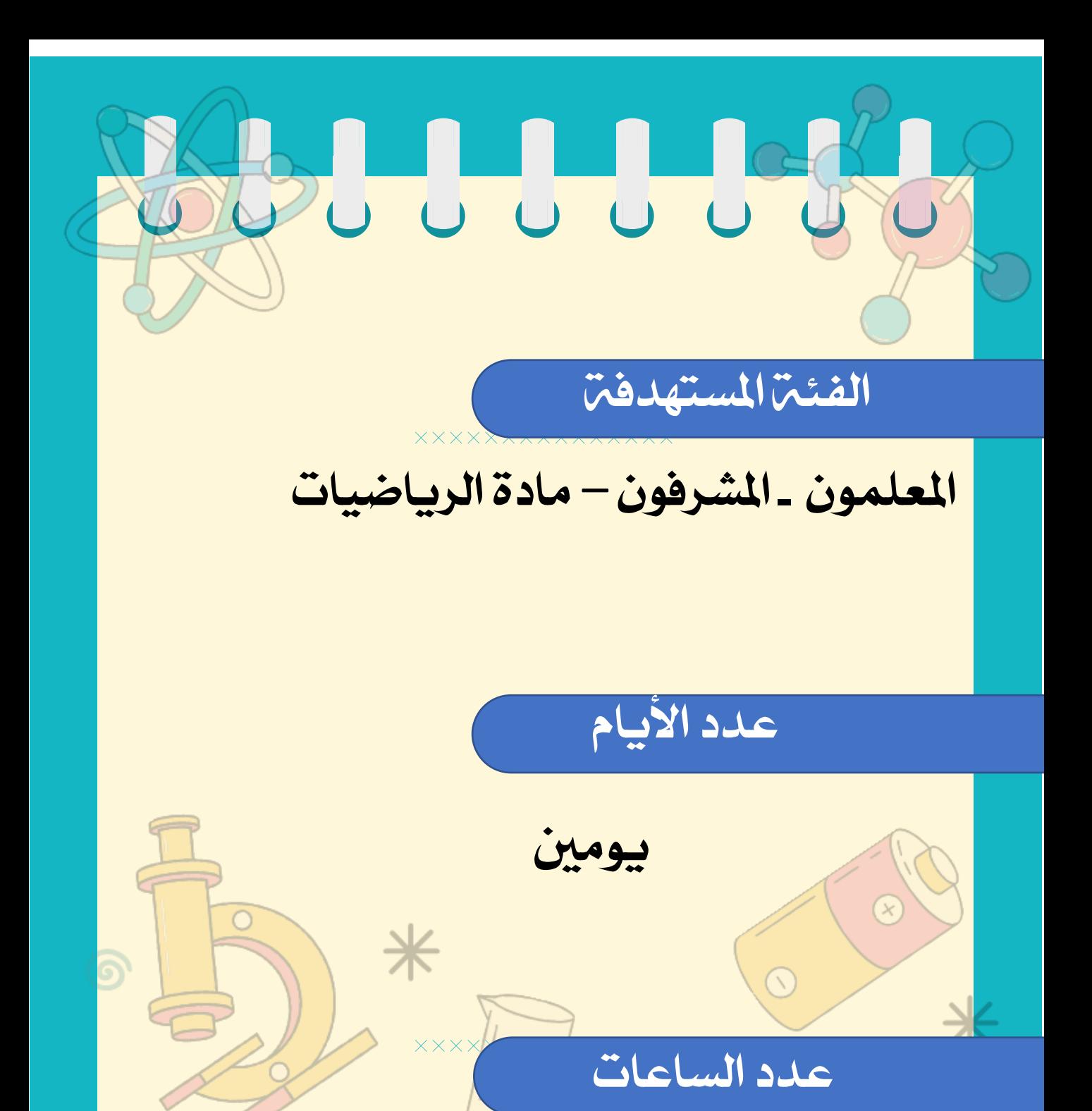

10 ساعات

<https://linktr.ee/Zaky4edu>

5

 $\divideontimes$ 

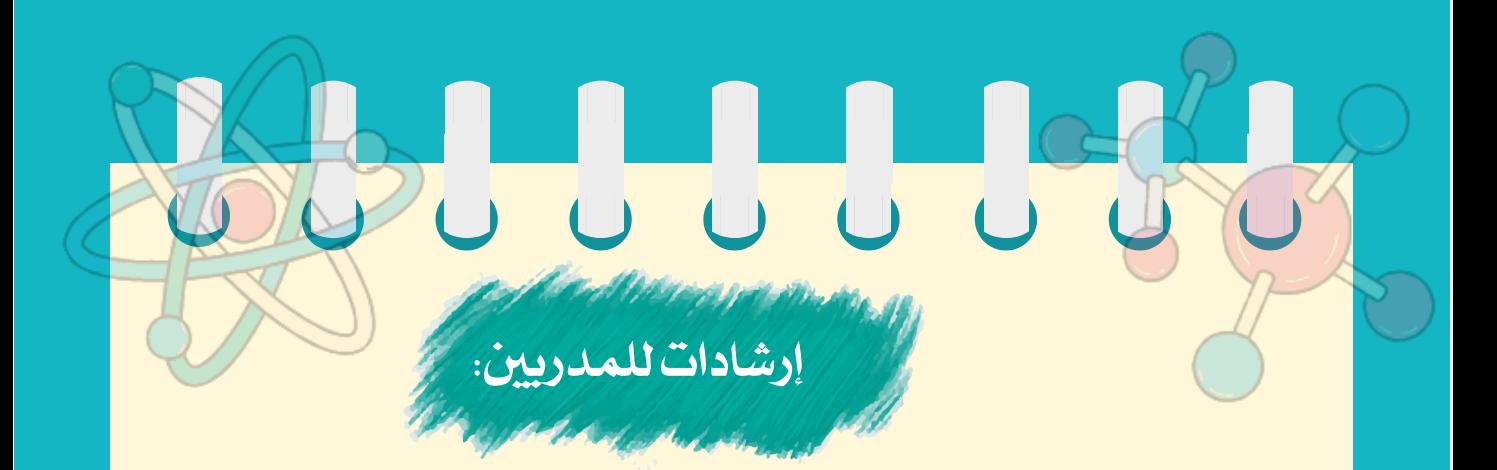

**xxxxxxxxxxxxxxx** 

أخي المدرب: املهمة اليت تقوم بها مهمة كبرية تتطلب منك بذل جهود ضخمة لتحقيق أهداف احلقيبة التدريبية والتحقق من انتقال أثر التدريب إىل املتدربني بأكمل صورة، لذا نأمل منك مراعاة الإرشادات الآتين التي ستساعدك بإذن الله عز وجل على حتقيق أهداف الربنامج التدرييب:

<https://linktr.ee/Zaky4edu>

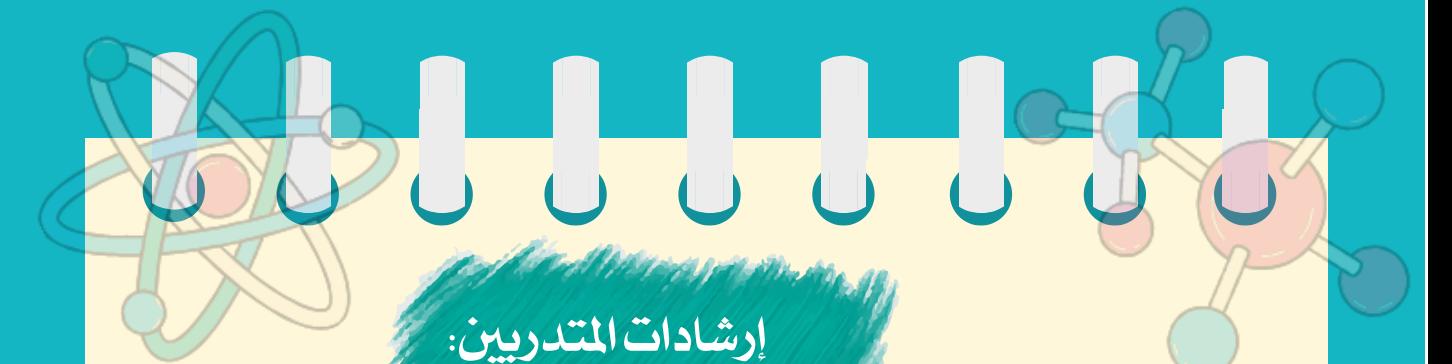

- قراءة احلقيبة بشكل جيد وتفحص كل حمتوياتها يزيد من كفاءتك التدريبية وإدارتك جللسات التدريب ويجنبك الكثير من الحرج في قاعة التدريب.
- اصطحب احلقيبة التدريبية دائماً متى ما كنت يف قاعة التدريب لأنك تحتاج دائماً إلى محتوياتها التي لأعدت لساعدتك.
- مراعاة الزمن يف الربنامج بدقة واحلرص على استثمار الوقت كامالً وفق اخلطة املوضوعة لكل جلسة عامل مساعد في تحقيق أهداف البرنامج.
- إعطاء النشاطات التدريبية حقها كامالً من الزمن حيقق أهدافها.
- تفعيل دور المتدرب في البرنامج بحيث يكون المدرب منسقاً ومديراً للحوار والنقاش داخل القاعة؛ جيعل البرنامج التدرييي أكثر أثراً وتشويقا.
- تشكيل المجموعات بشكل عشوائي بعد كل جلست تدريبية يسهم في الحفاظ على حيوية المتدربين واالستفادة من خربات متنوعة؛ إال إذا اقتضى النشاط تشكيل مجموعات متجانسة بحسب التخصص مثلا. • احلرص على التقويم التكويين أثناء عملية التدريب يساعد المتدرب في بلوغ أهداف الجلسة التدريبية.

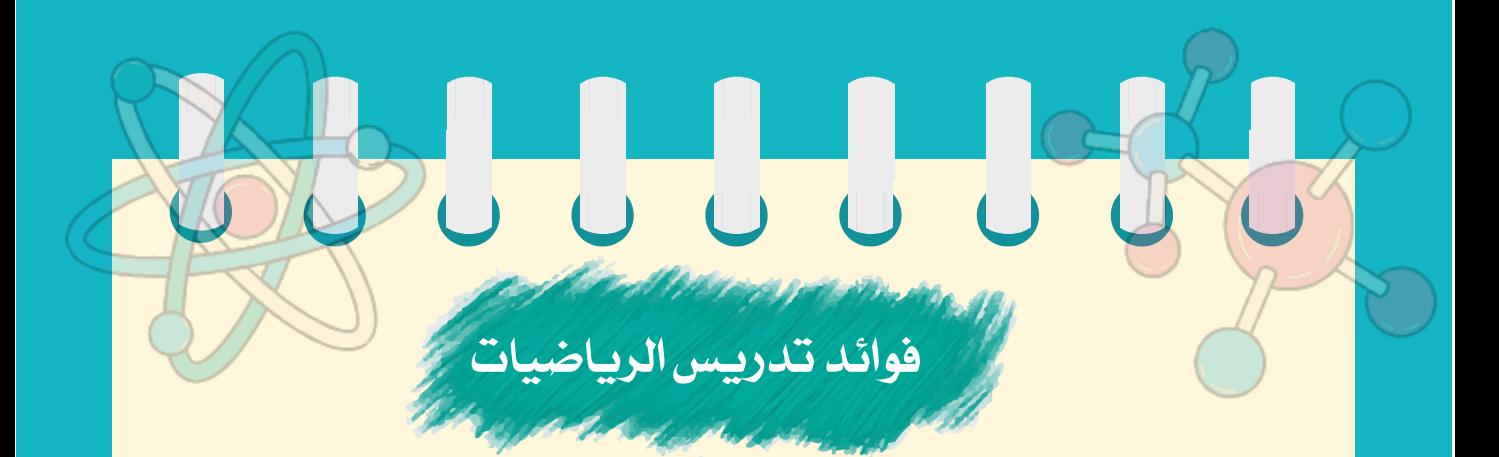

**XXXXXXXXXXXXXXX** 

تعزّز الرياضيّات تطوير قدرة اإلنسان على التفكير في مختلف الجوانب والظروف. وتجعل الرياضيات نظرة الإنسان إلى أمور حياته أكثر فاعليةً؛ ألنّ الرياضيّات تتطلّب دراسة كافّة الجوانب المتعلقة بالمسألة الحسابية لحلها؛ لذا فإنّ ممارسة الرياضيّات تُساعد اإلنسان يف حياته اليومية على رؤية الأمور بشكل شامل.

<https://linktr.ee/Zaky4edu>

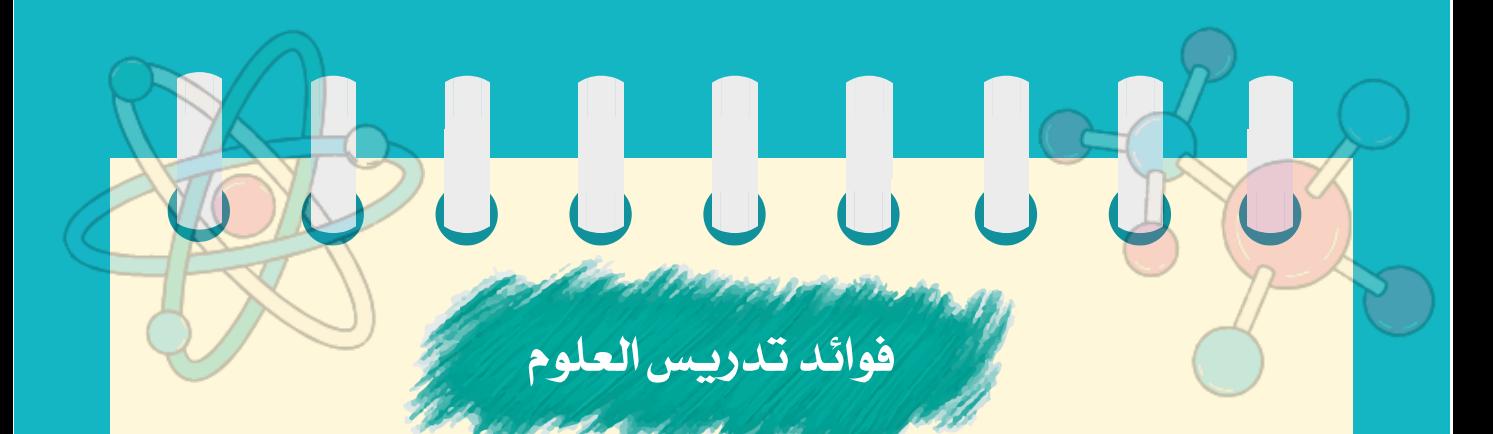

#### **XXXXXXXXXXXXXXX**

إن دراسة العلوم تساعد اإلنسان على معرفة ودراسة الظواهر الكونين المختلفن الأمر الذي يجعله قادرا على الوصول إلى اللّه تعاىل، والتعرُّف عليه وعلى صفاته الكاملة. يساعد الباحث على السير في الأرض ومعرفة عواقب ومآلات الأمم السابقة، وكيف أصبحت أحوالها عندما لم تلتزم بأمر الله تعالى. و في الديانة الإسلاميّة، يستعمل العلم من أجل إثبات ما ورد في كتاب الله تعالى، وعلى رأسها الأحداث التاريخين التي تفرّد القرآن العظيم بذكرها كقصة قوم هود –عليه السالم.- يُستعمل في الكشف عن النصوص الدينيّة التي قام البشر بصياغتها وإلصاقها بالدين، ذلك أن ّ هذه النصوص من شأنها

التغبيش والتشويش على طلاب الحقيقة.

<https://linktr.ee/Zaky4edu>

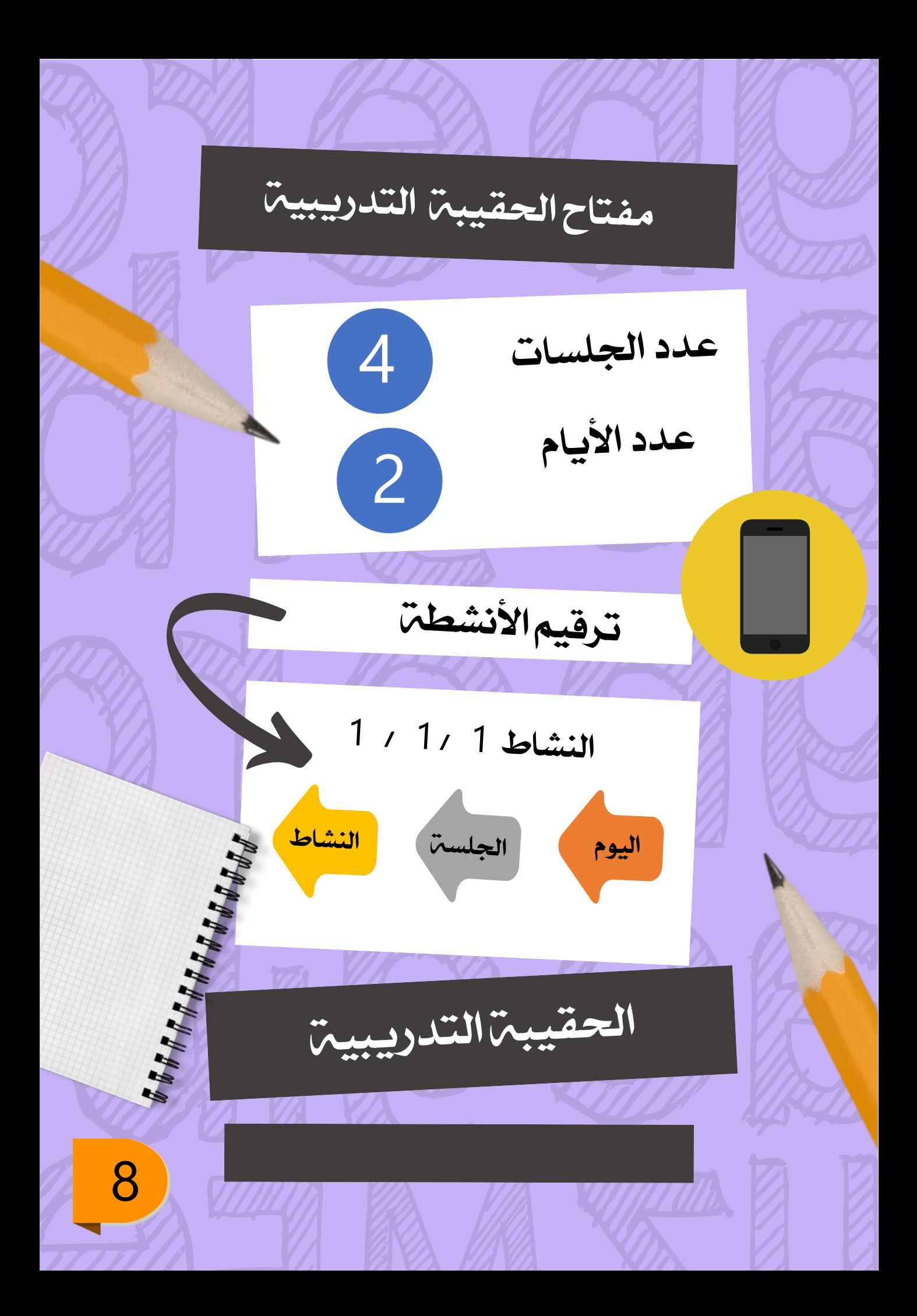

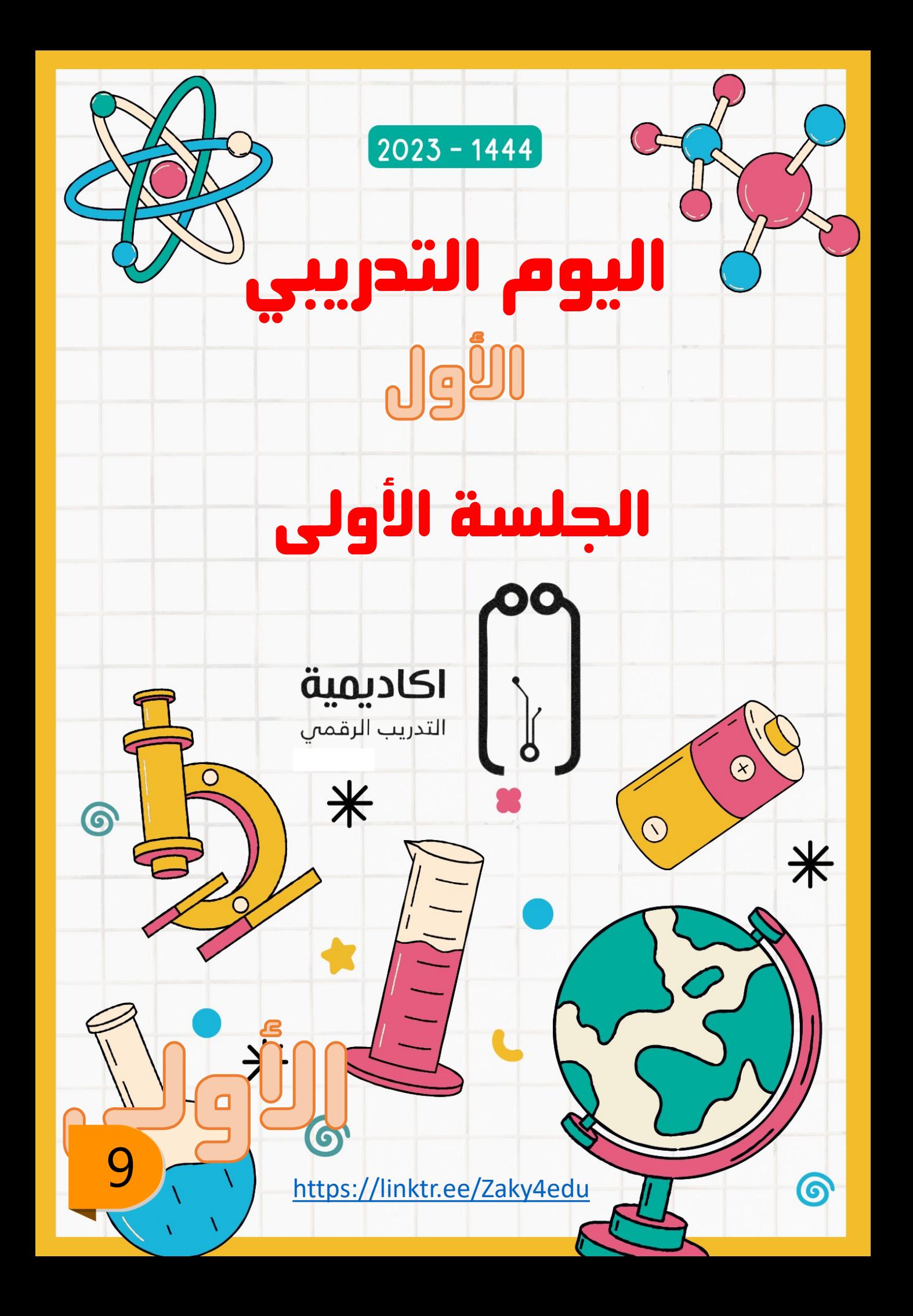

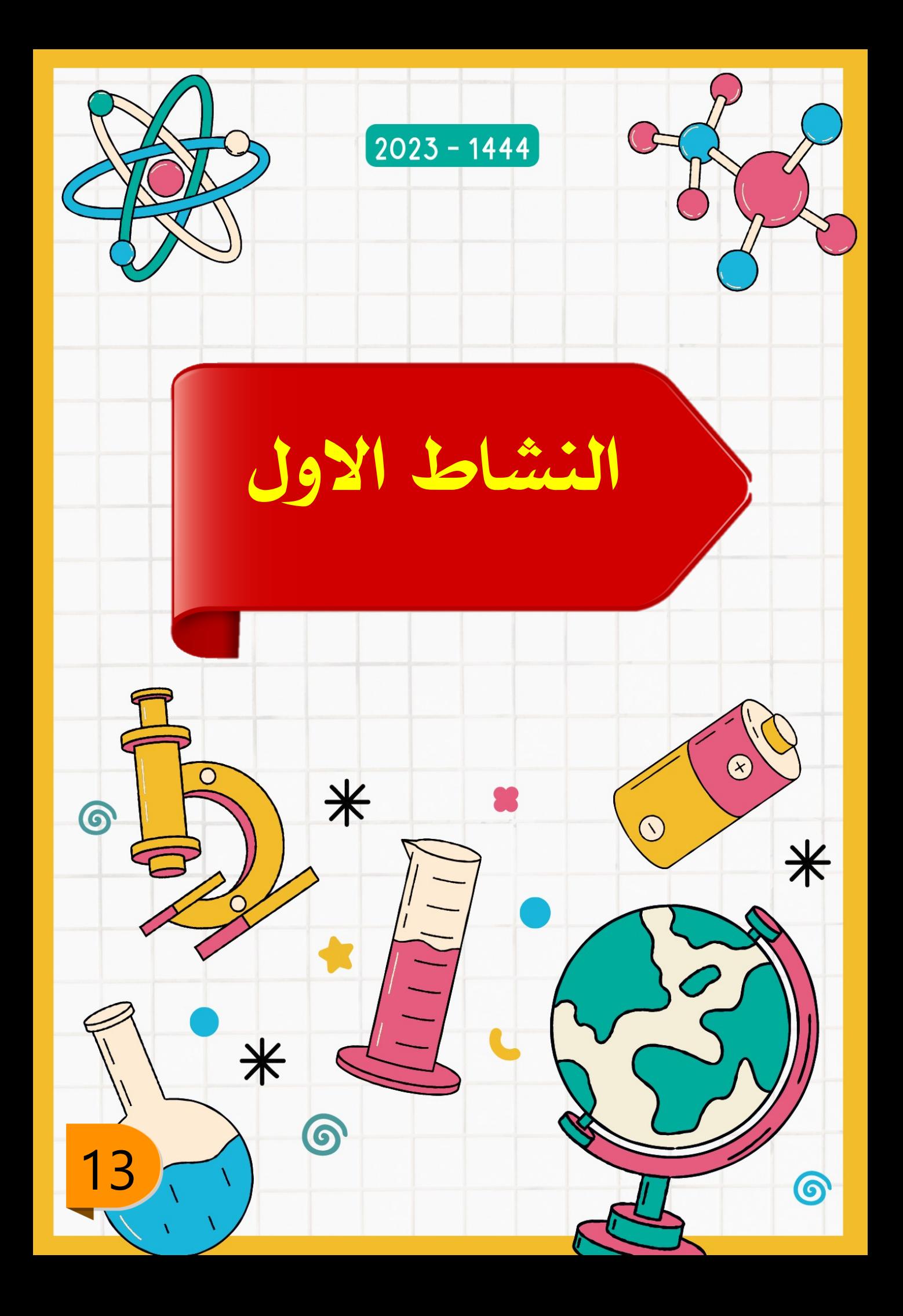

10

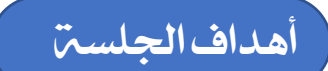

يف نهاية اجللسة سيكون املشارك قادرا على تطبيق مهارات:

- برنامج عكساجلوال
- برنامج الفيديوهات الموجهه<br>• برنامج الماسات المتعددة • برنامج املواسات املتعددة
- برنامجحماكي االندرويد
	- برنامج تصوير الشاشة

### الخطن الزمنين لليوم الأول

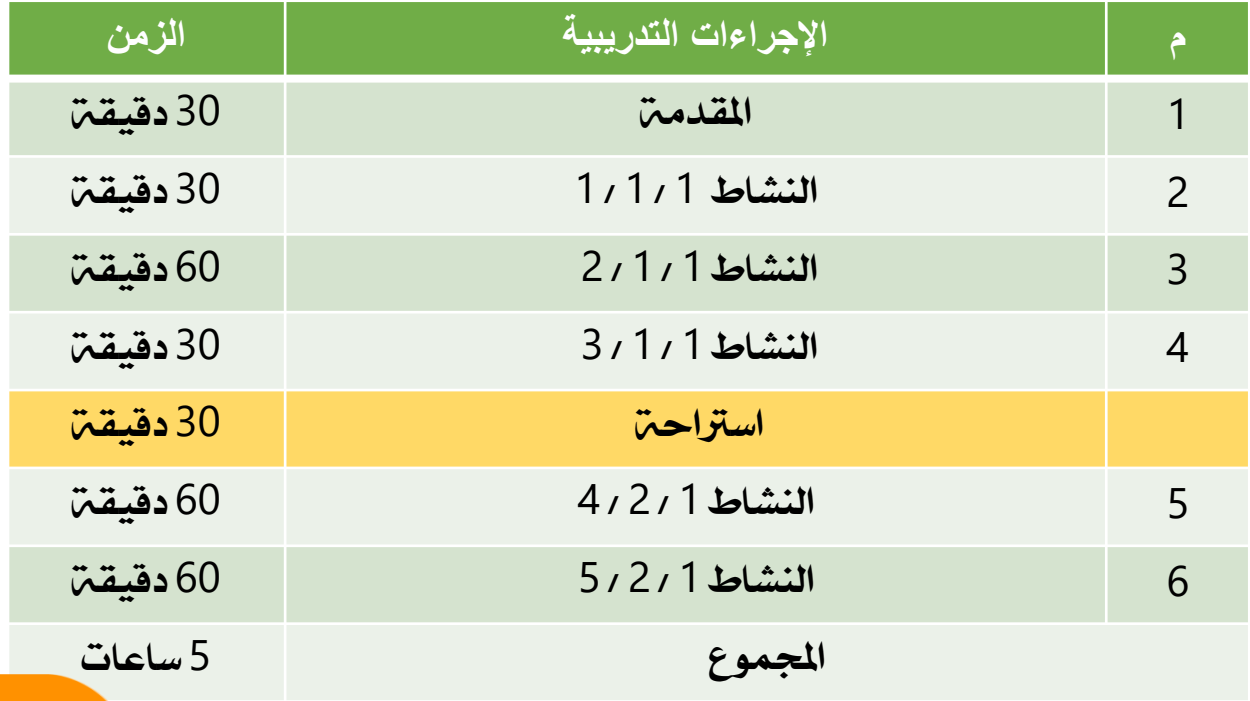

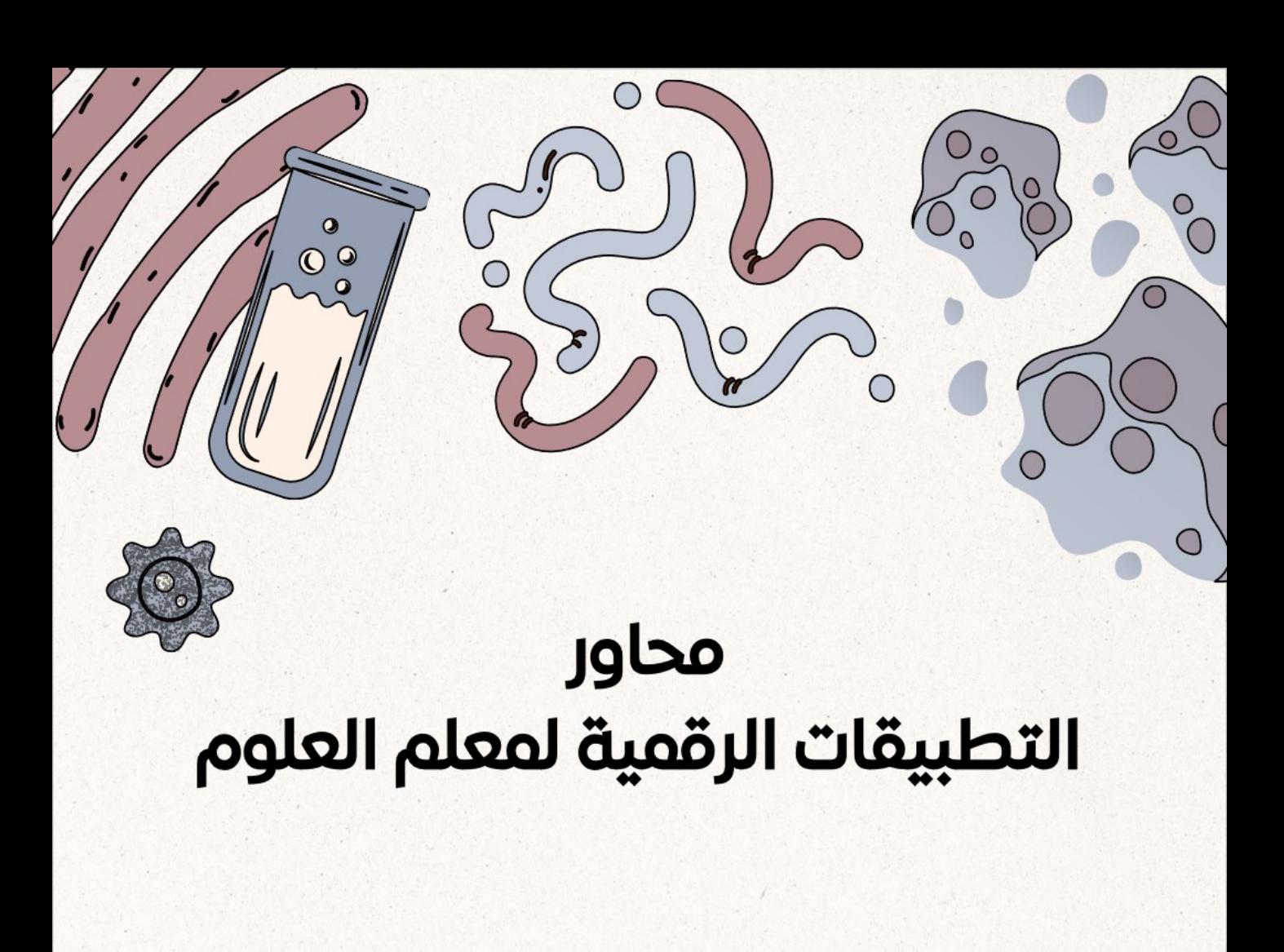

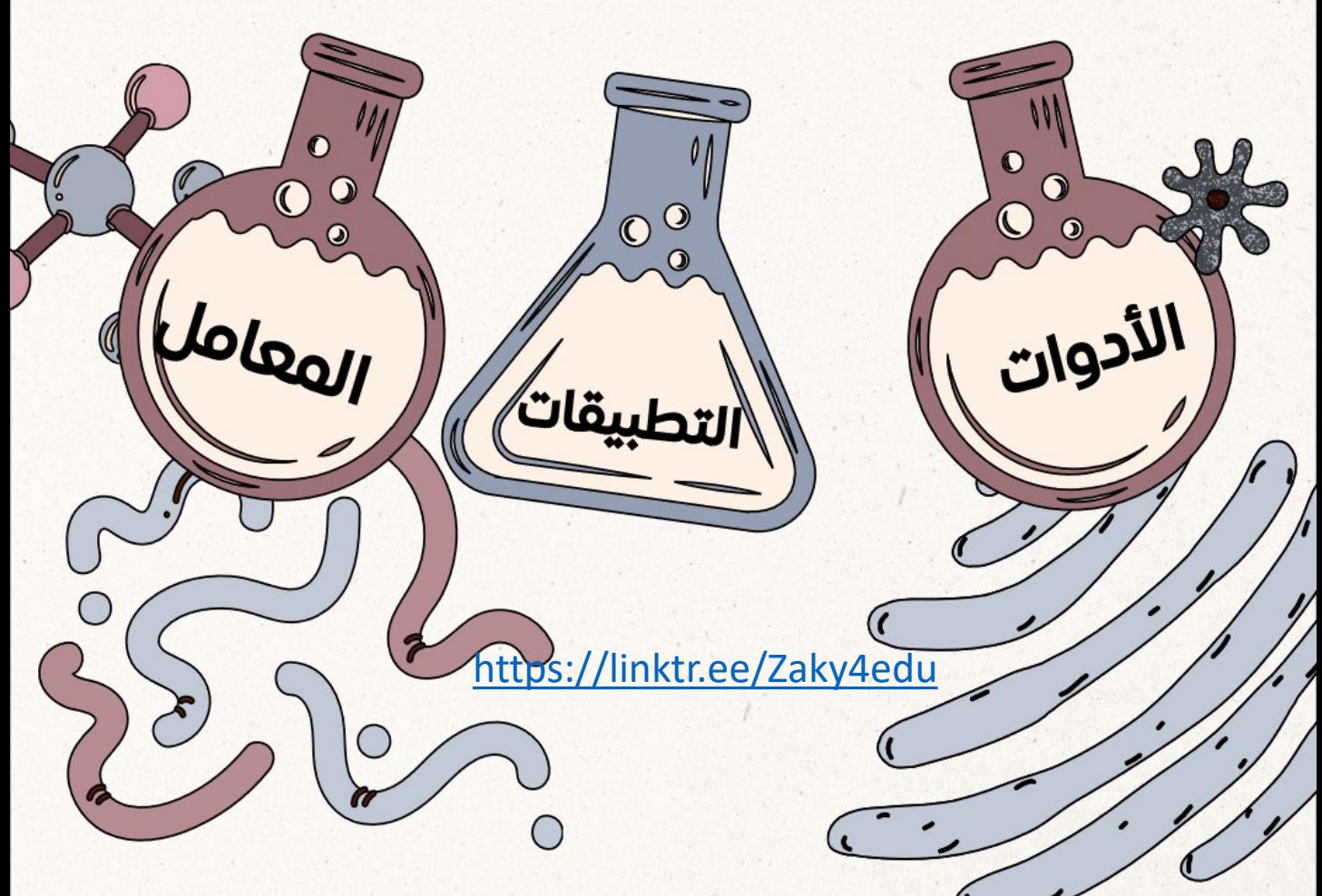

العلوم و االنرتنت

اإلنرتنت مليء بطرق جديدة مذهلة لتعليم وتعلم العلوم ، من األلعاب ومقاطع الفيديو إلى الدروس وحتى المناهج الدراسين الكاملة. ميكن للمعلمني والطالب وأولياء الأمور الاستفادة من موارد التعلم عبر الإنترنت هذه. حتتوي قائمة أفضل مواقع العلوم هذه على خيارات لكل مستوى مهارة،و ال ننسى المعامل الافتراضية و كيف أنها نجحت في

إيصال املعلومة للطالب

<https://linktr.ee/Zaky4edu>

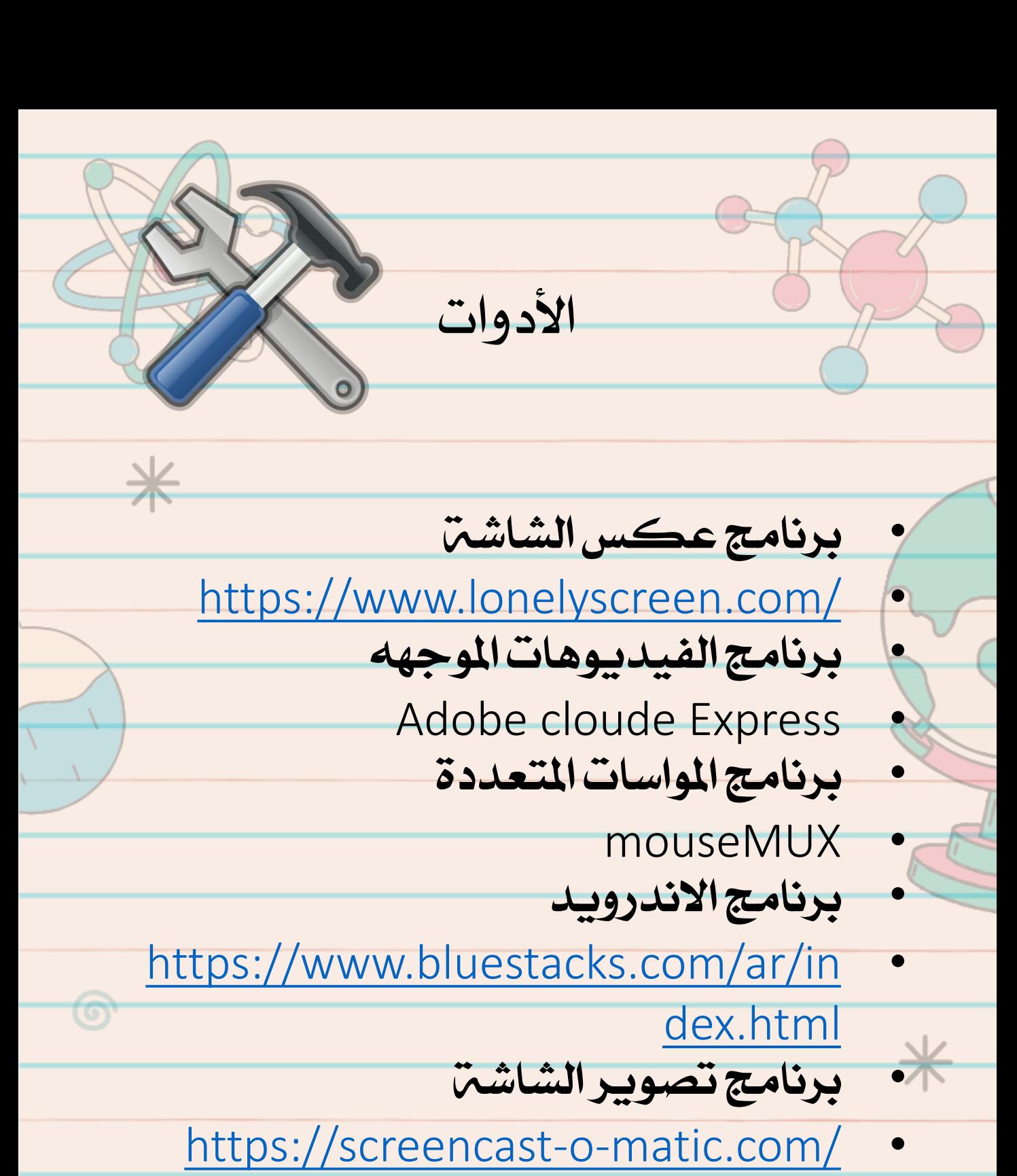

[https://atomisystems.com/activep](https://atomisystems.com/activepresenter/)

• ترمجة مقاطع اليوتيوب

[resenter/](https://atomisystems.com/activepresenter/)

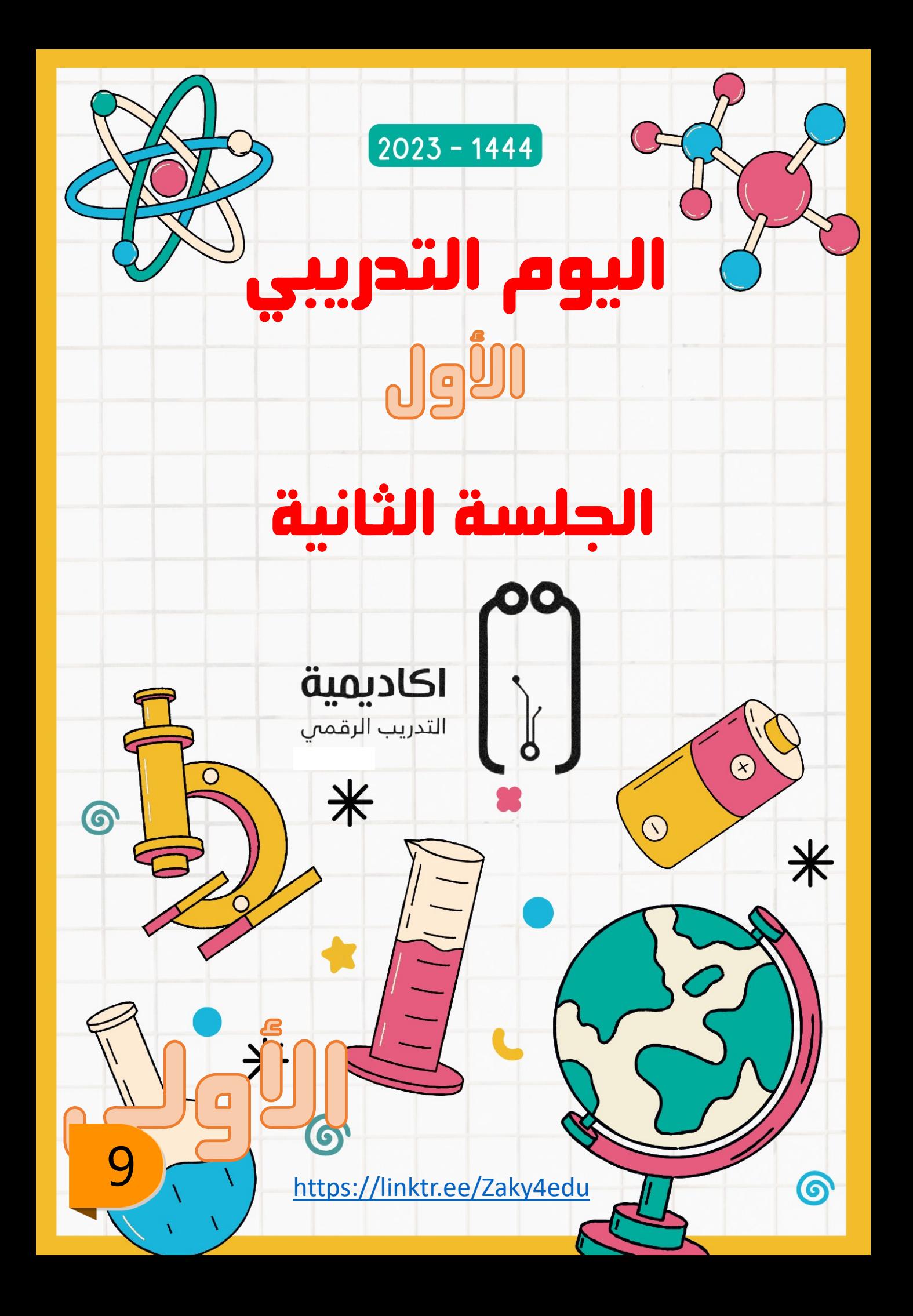

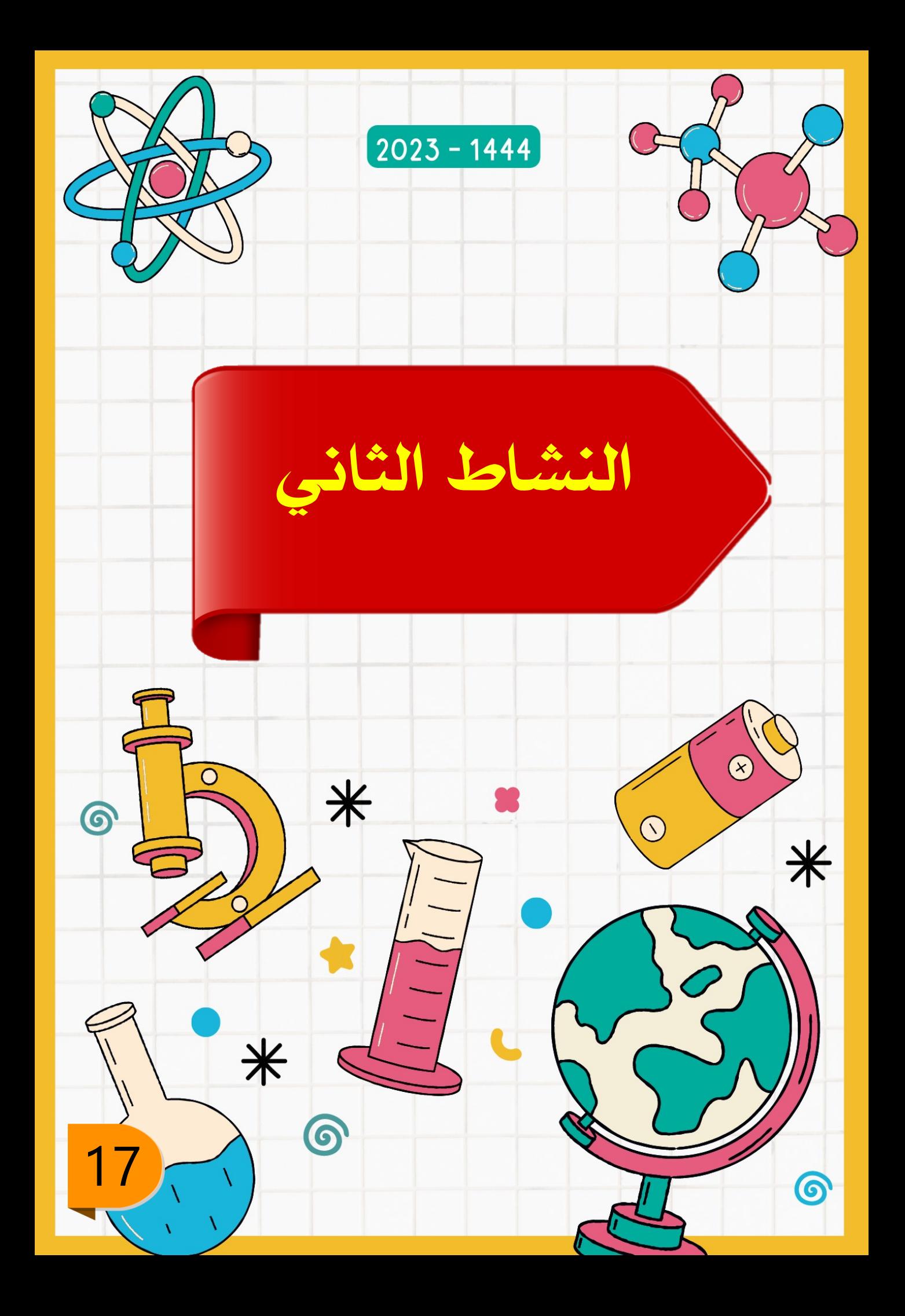

### أهداف اجللسة

في نهايـن الجلسـن سيكون المشارك قادرا على تصفح :

- مواقع ألعاب علوم
- مواقع تعليم و فيديوهات<br>• مواقع أخرى حسب التصن
- مواقع أخرى حسب التصنيفات
	- المعامل الافتراضية

#### الخطة الزمنية لليوم الأول

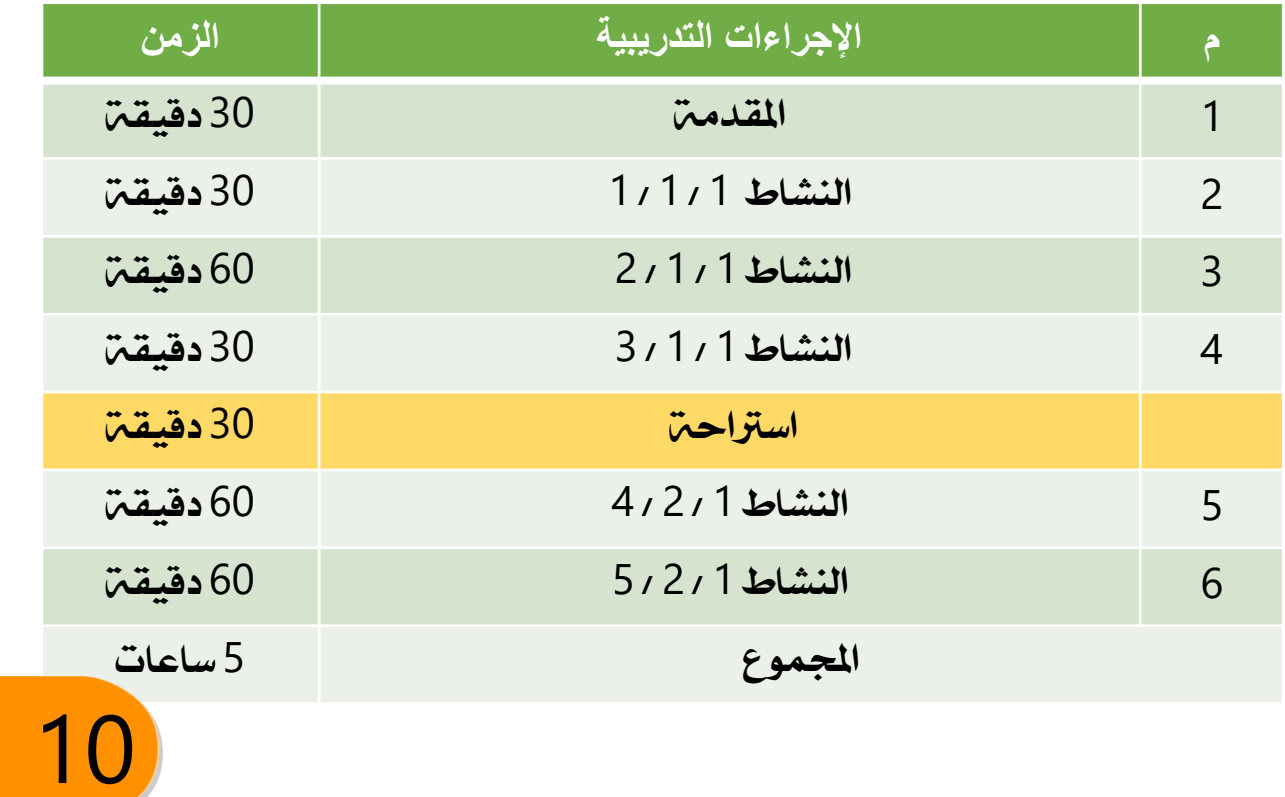

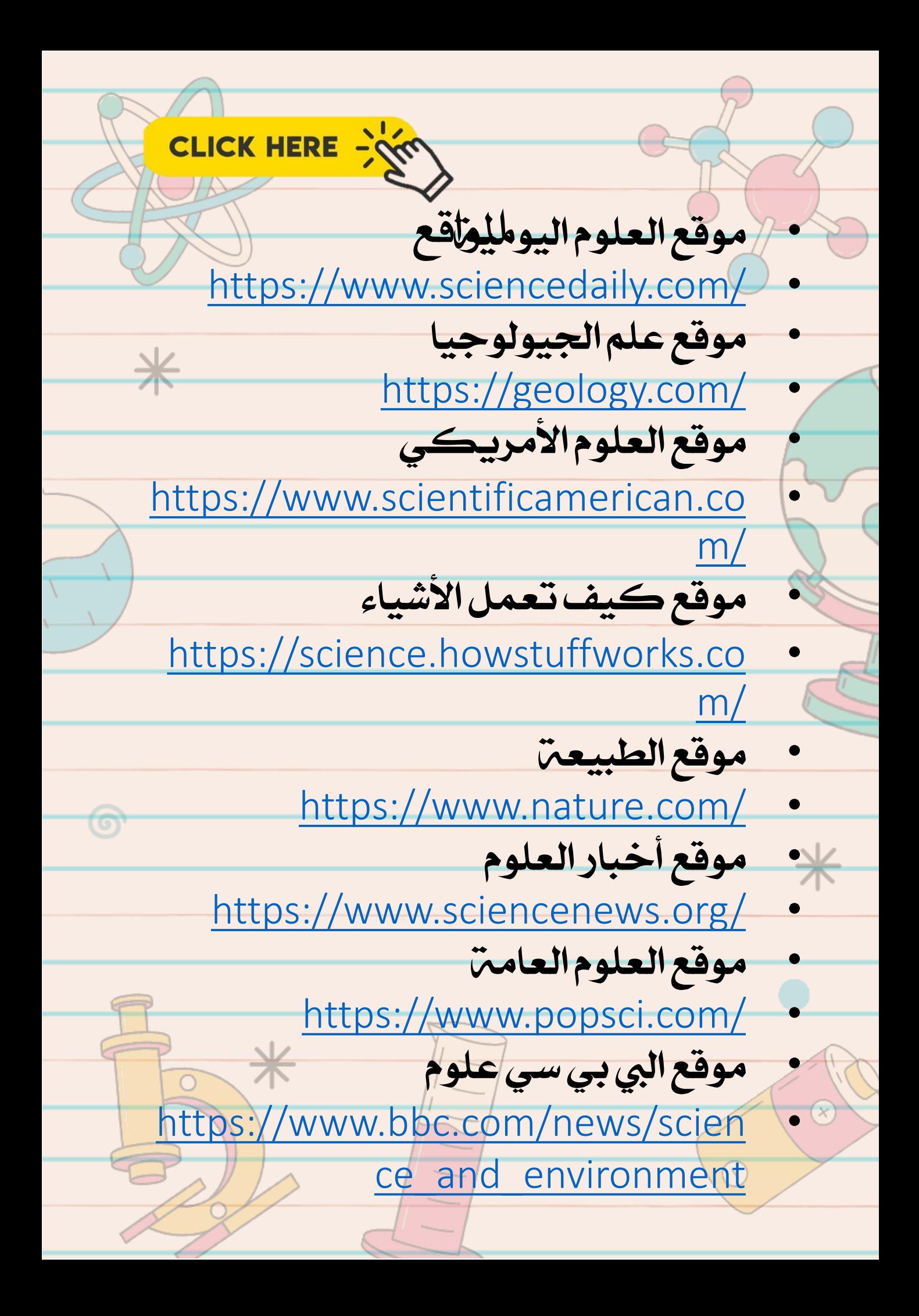

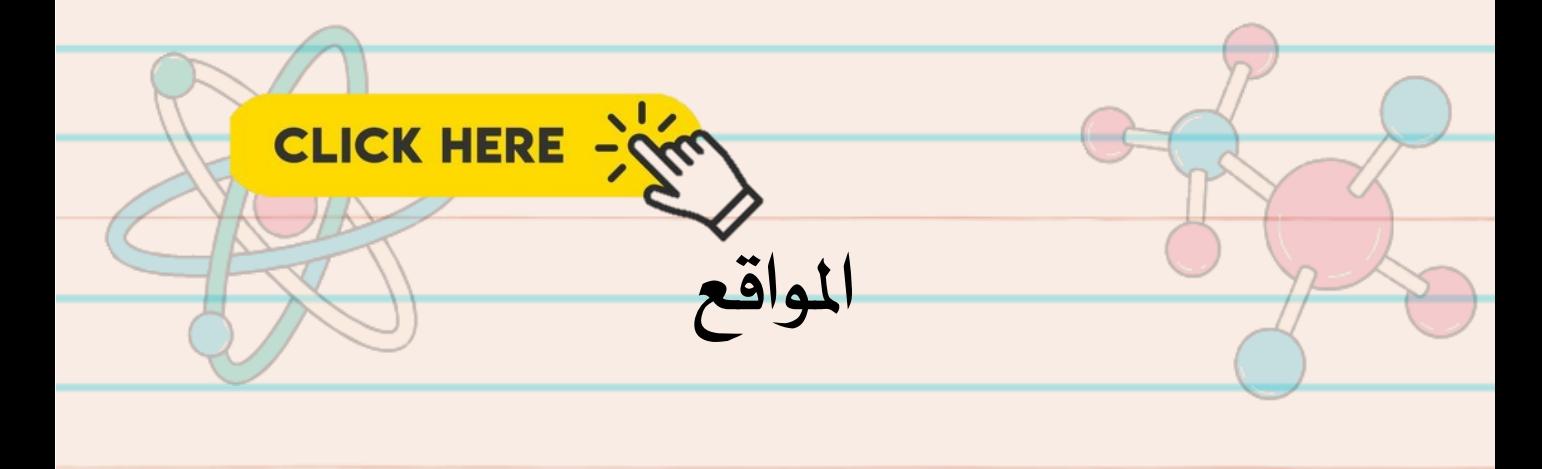

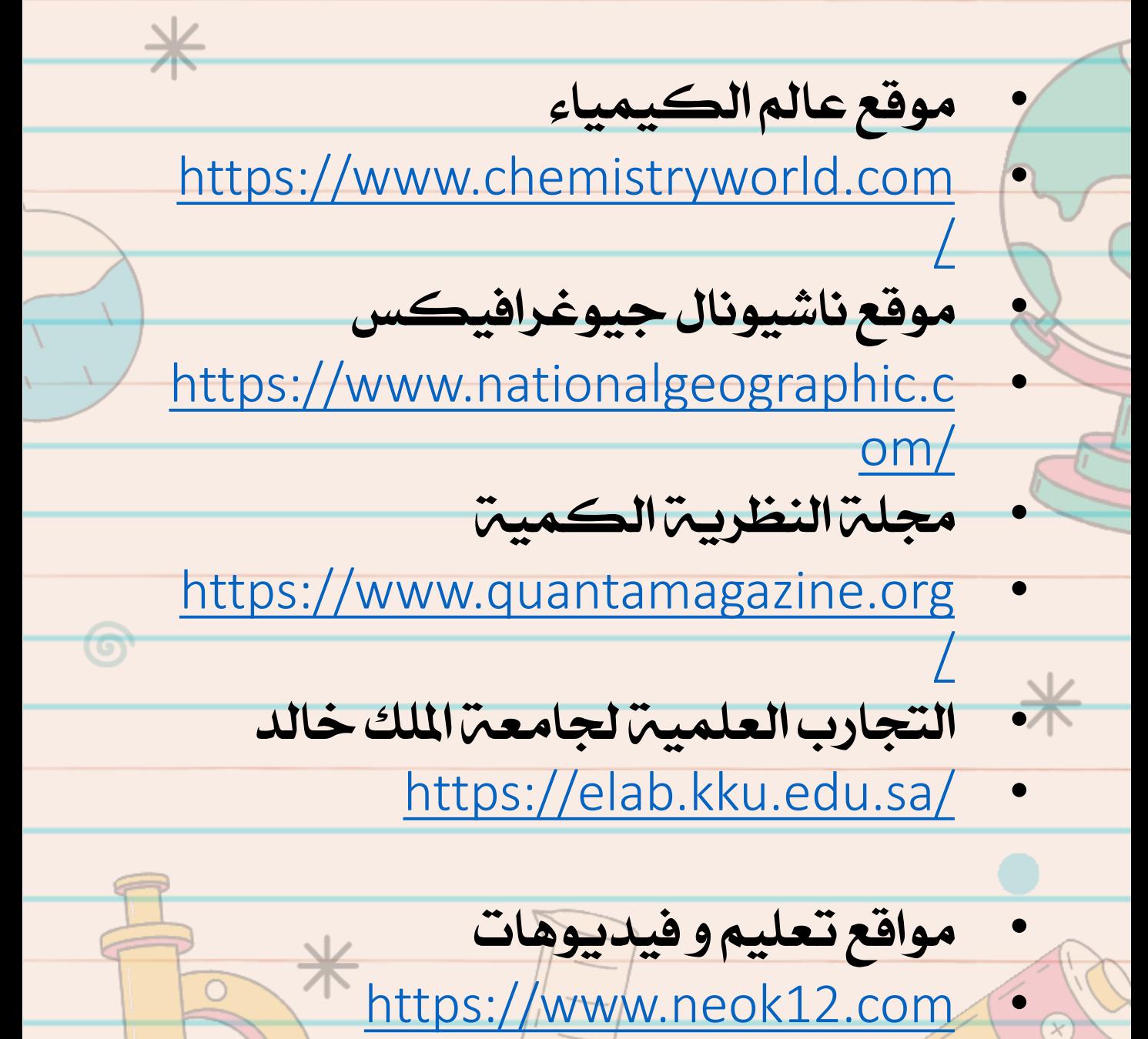

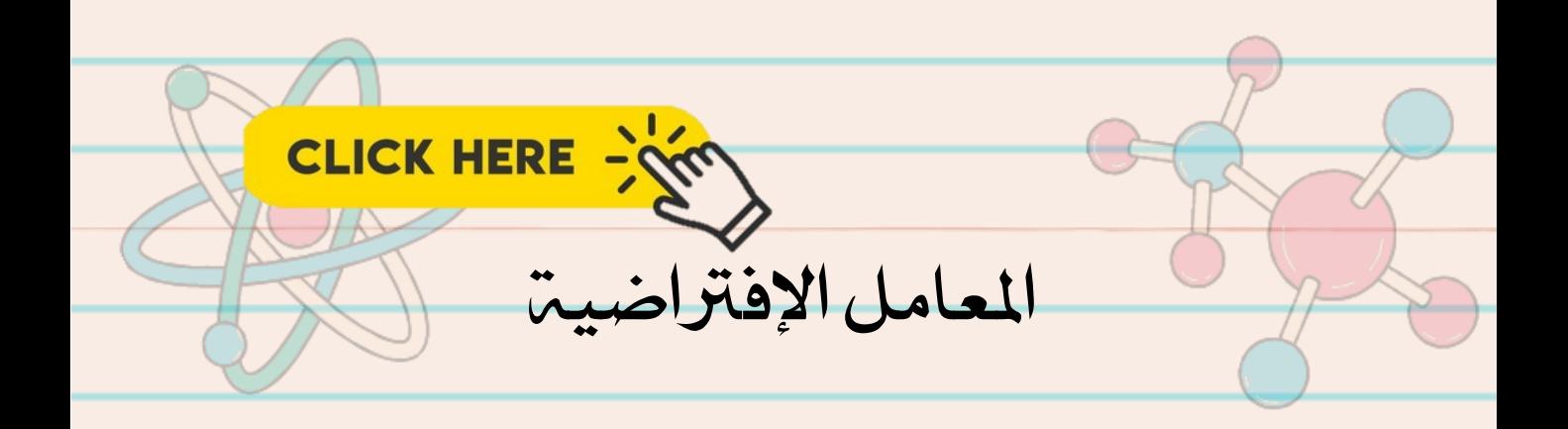

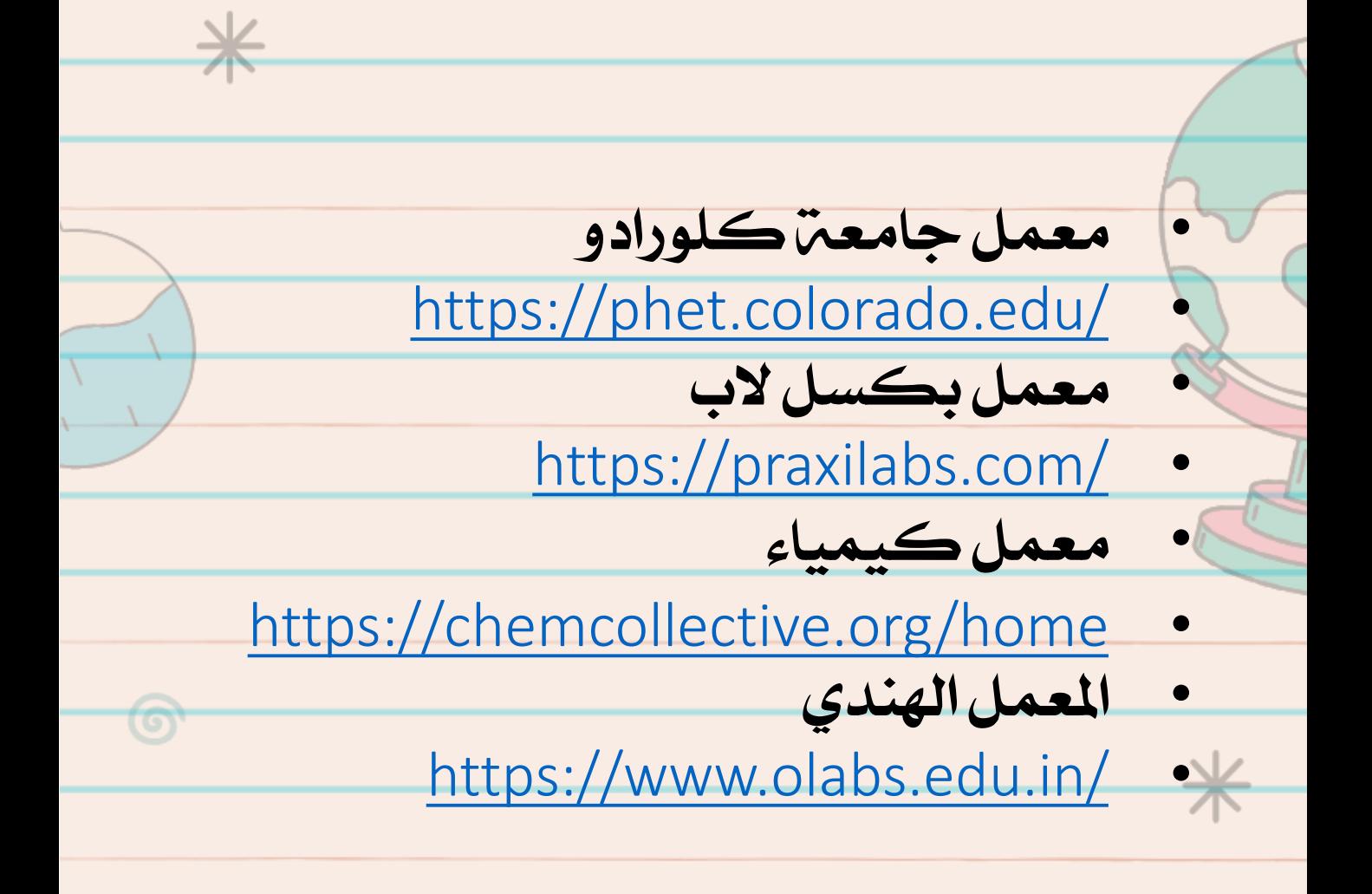

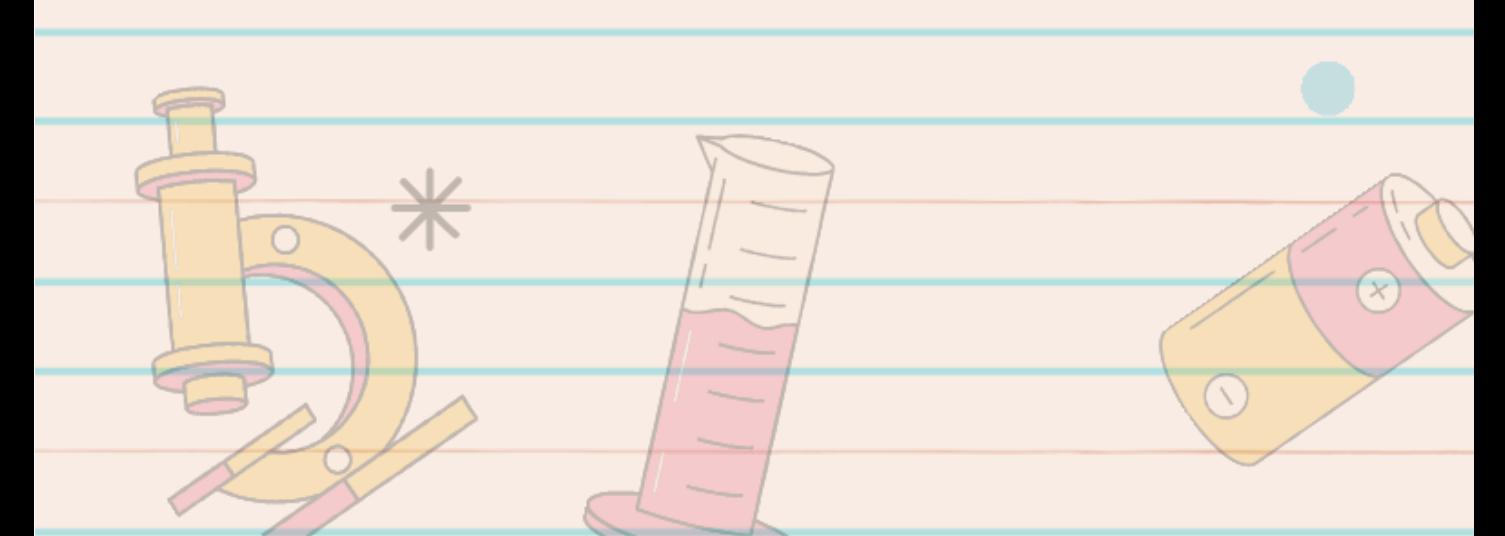

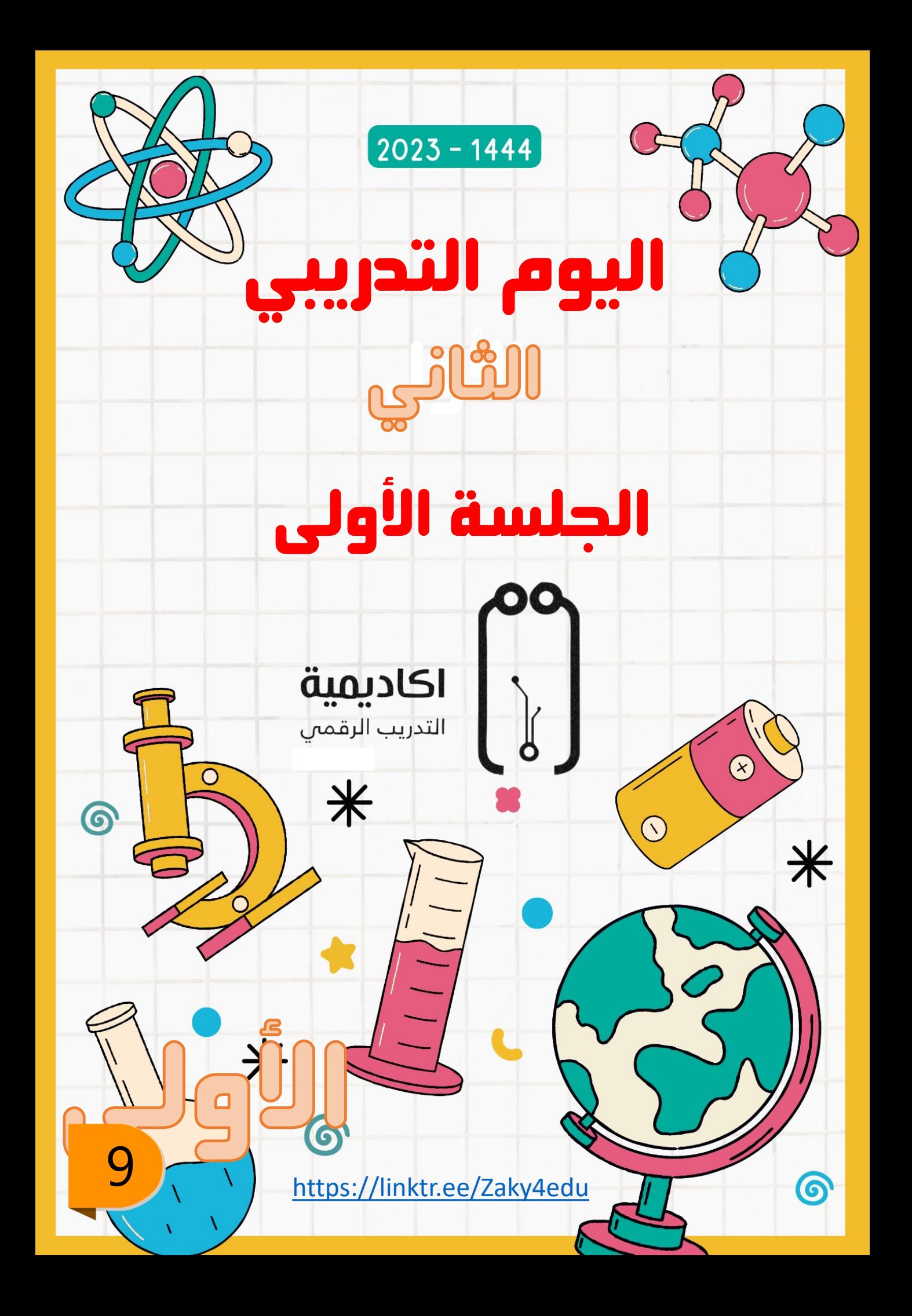

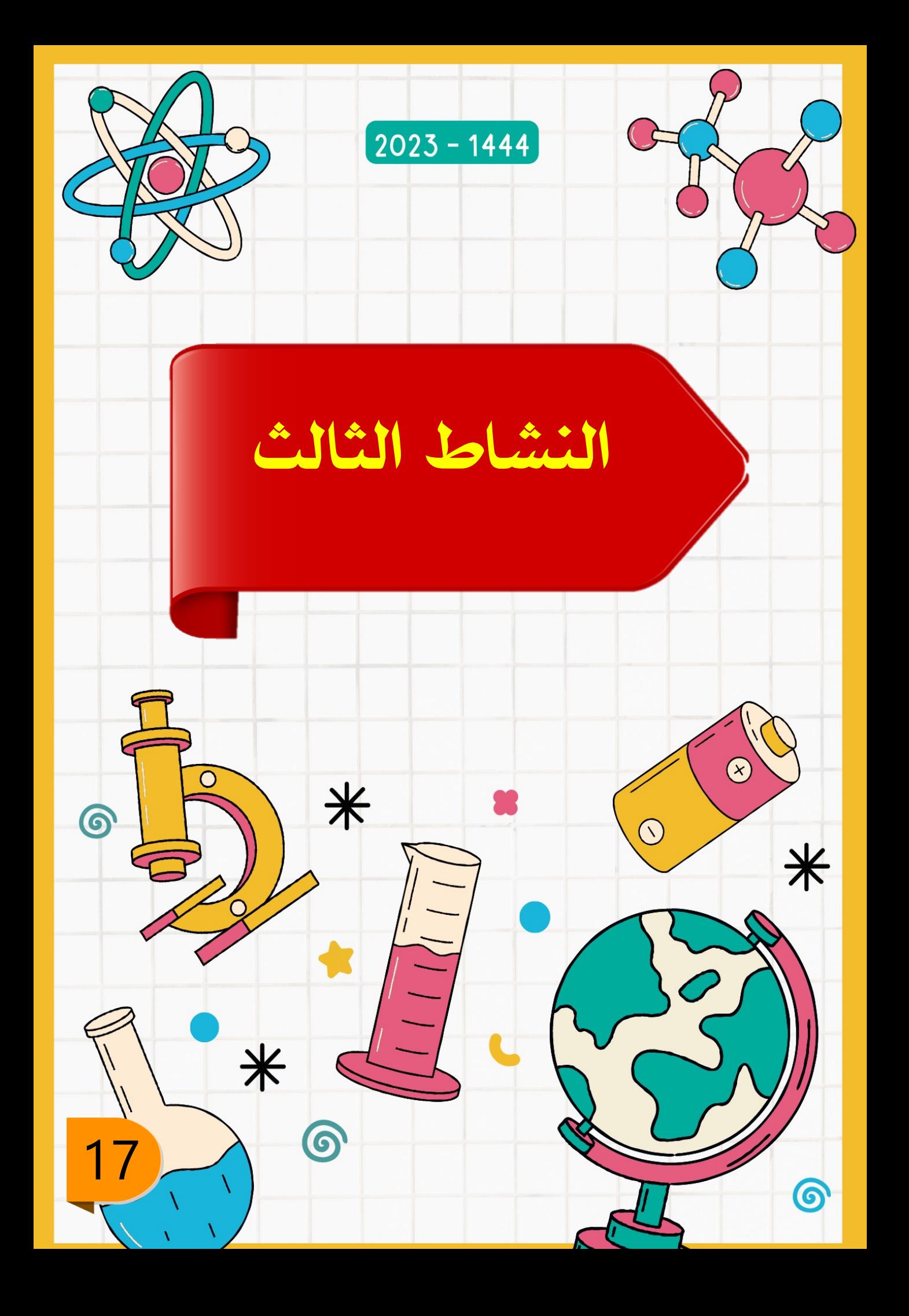

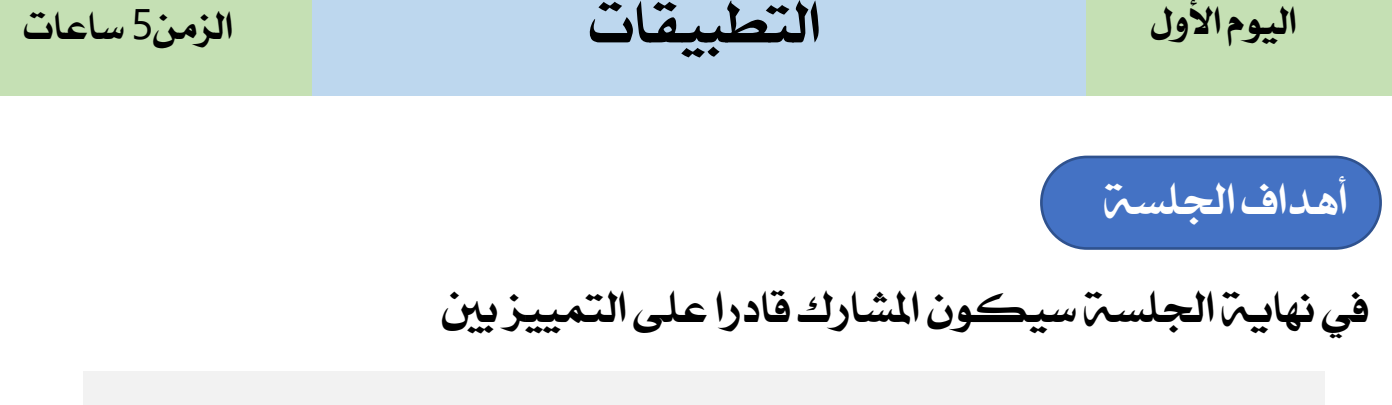

- تطبيقاتااليفون
	- تطبيقاتااليباد
- تطبيقاتاالندرويد

الخطن الزمنين لليوم الأول

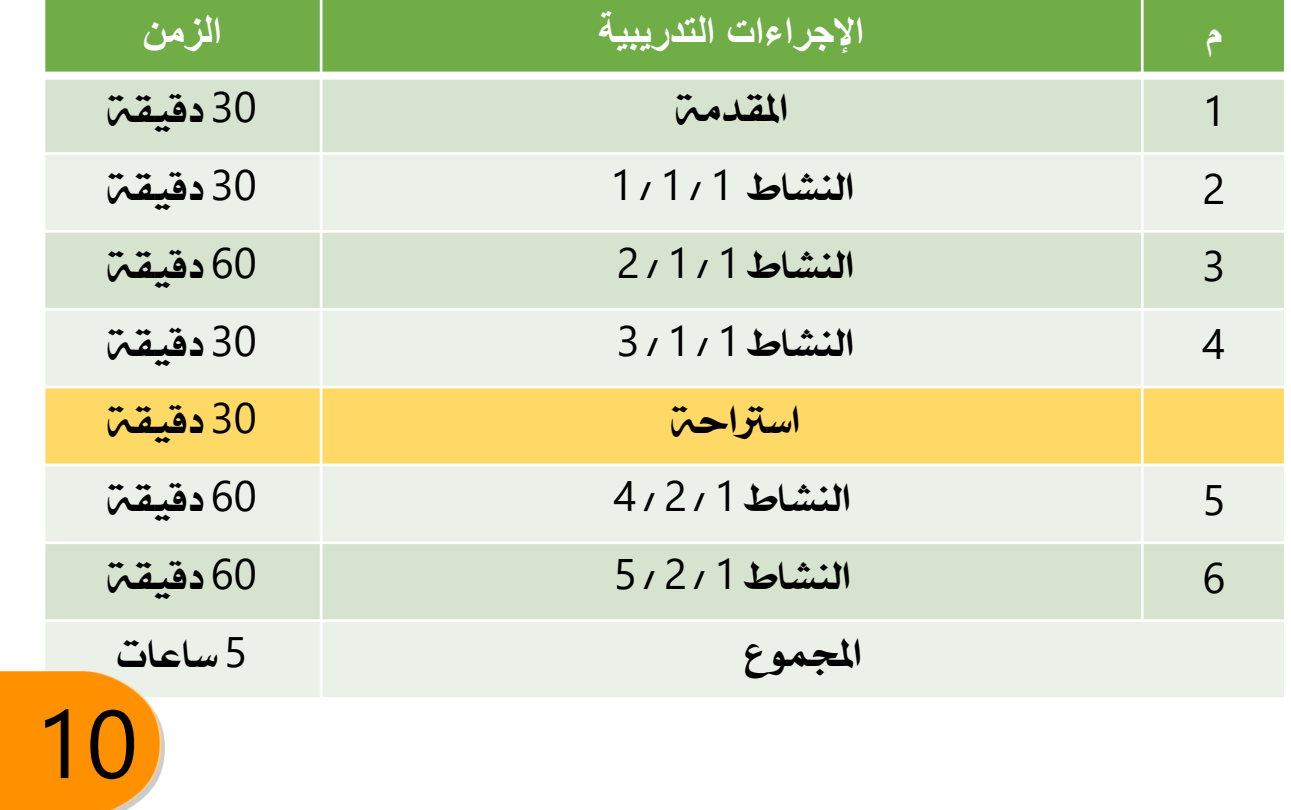

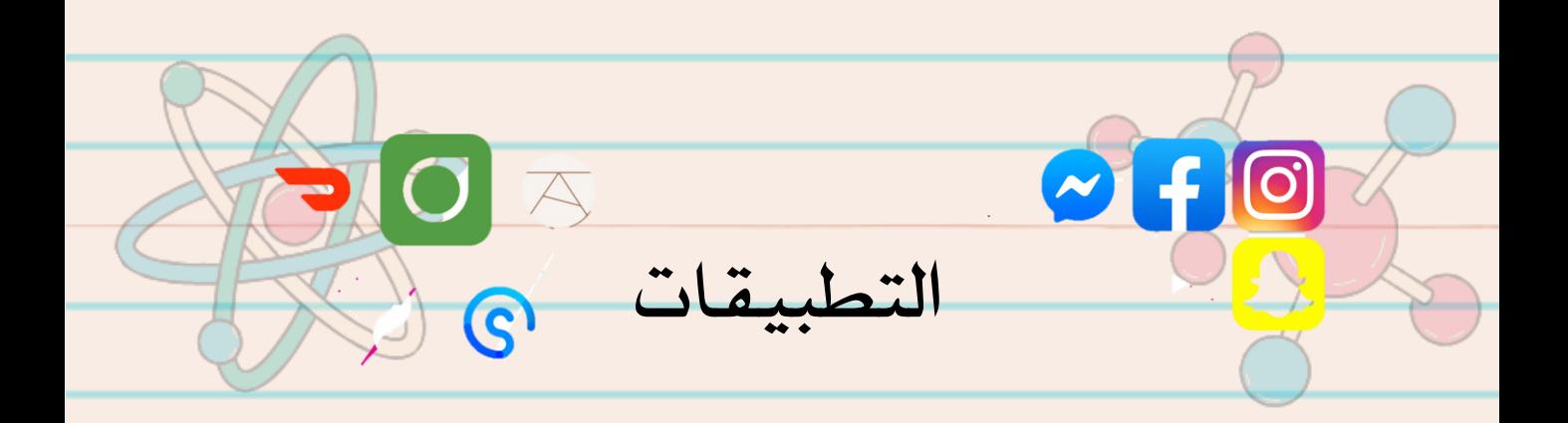

## \* https://www.educationalap pstore.com/

الجدول الدوري الحديث-3D

igy-apps.com التطبيق يتضمن إعلانات

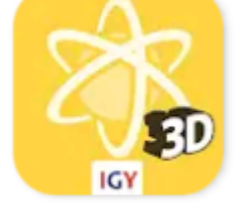

أصدقاء العلوم: لعبة تعليمية

**Sindyan Educational Media FZ-LLC** التطبيق يتضمن إعلانات • إمكانية الشراء داخل التطبيق

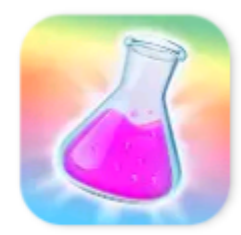

عريم

### **!Science Lab**

**Major Frank** التطبيق يتضمن إعلانات • إمكانية الشراء داخل التطبيق

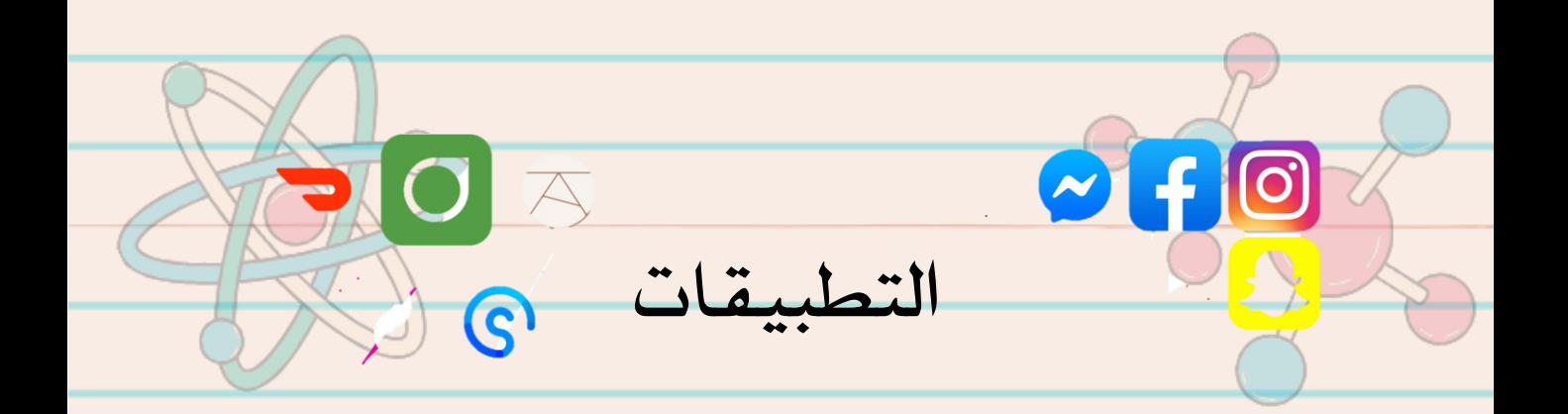

تجارب علوم مختبر المدرسة

### **Mobi Gamers Studio** التطبيق يتضمن إعلانات

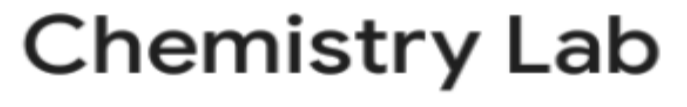

**VNS-Team** إمكانية الشراء داخل التطبيق

### الجدول الدو 2023

### www.chernykh.tech

التطبيق يتضمن إعلانات

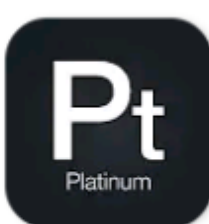

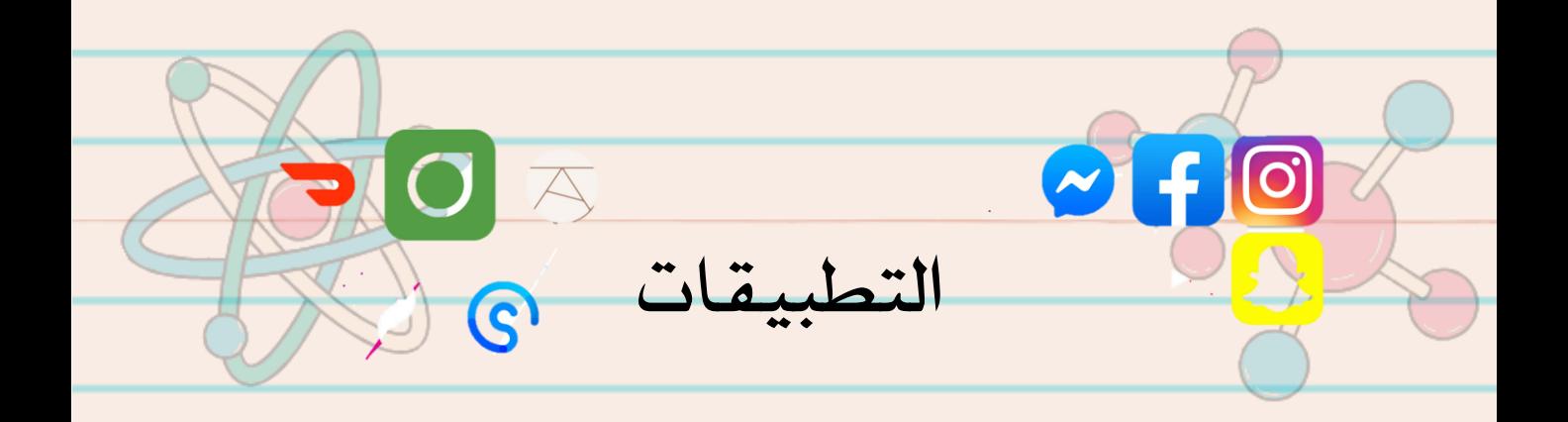

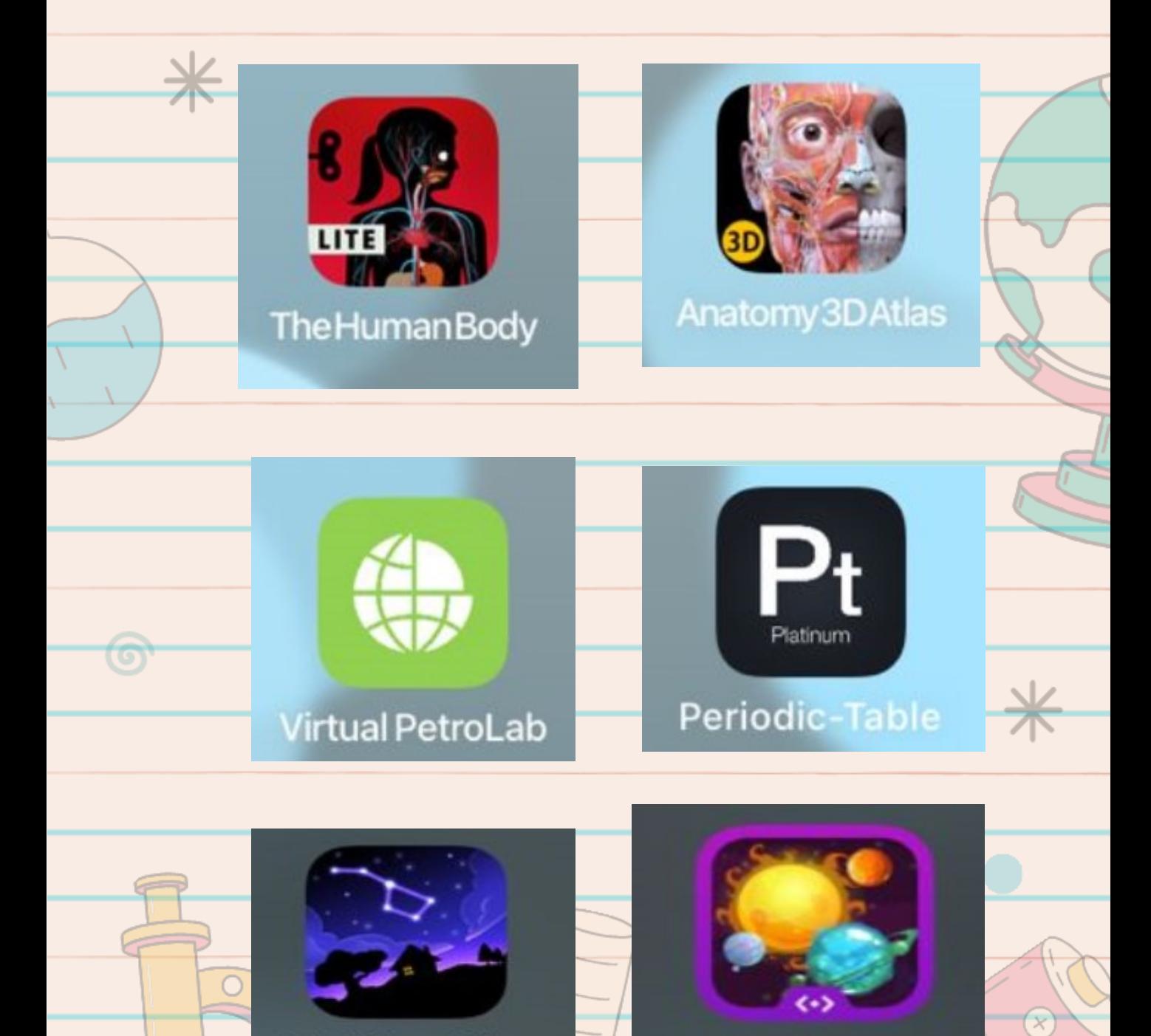

**SkyView Lite** 

Explorer

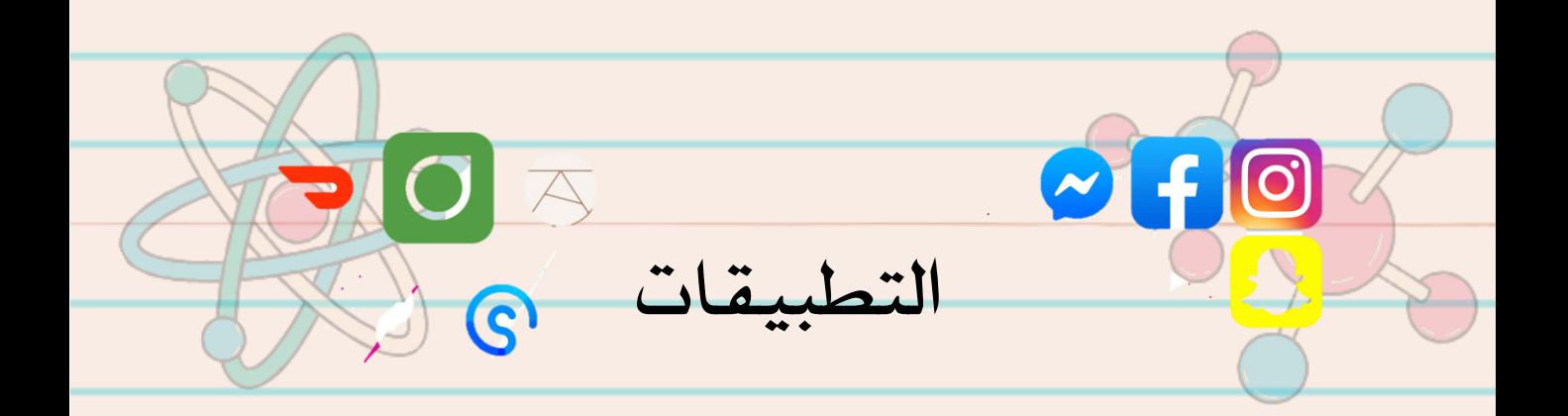

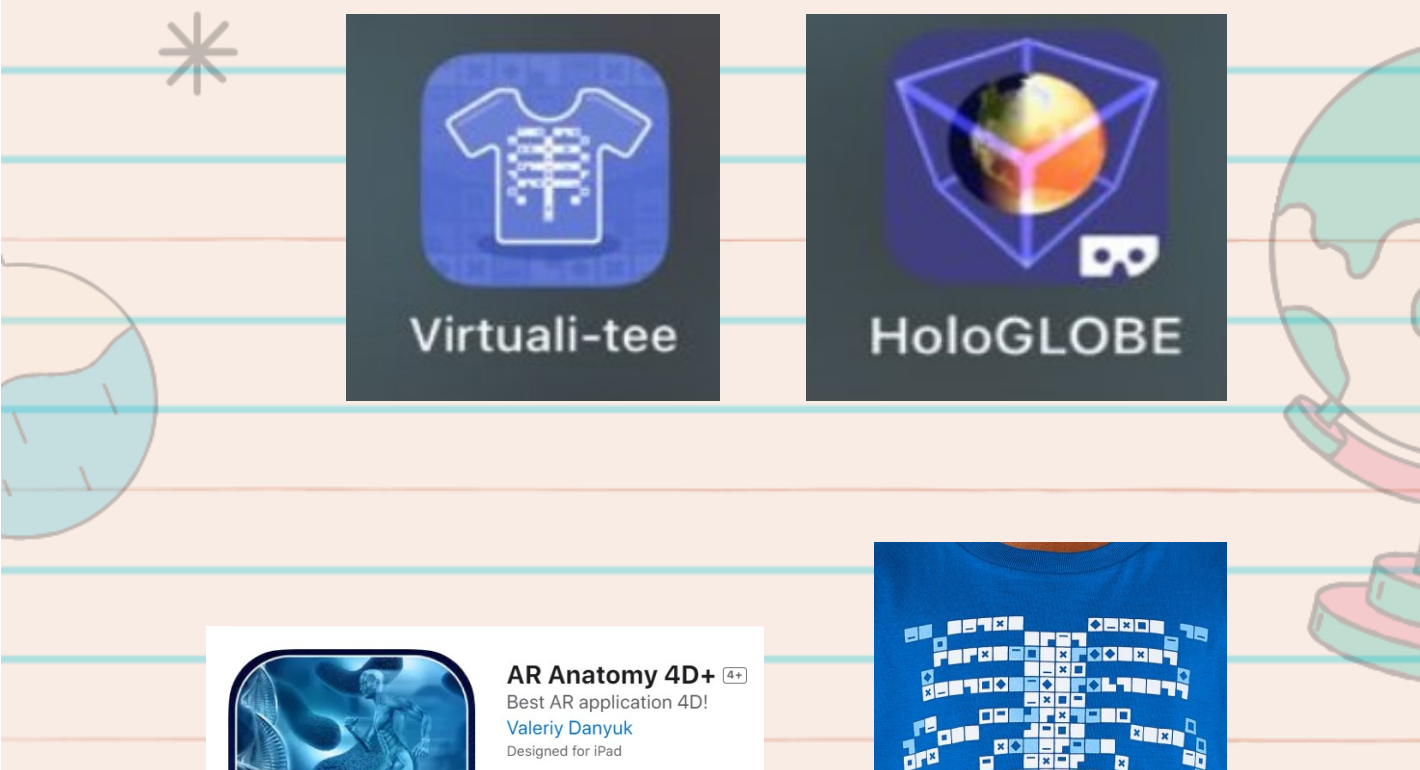

★★★★ 3.4 + 27 Ratings

ಕ

Free · Offers In-App Purchases

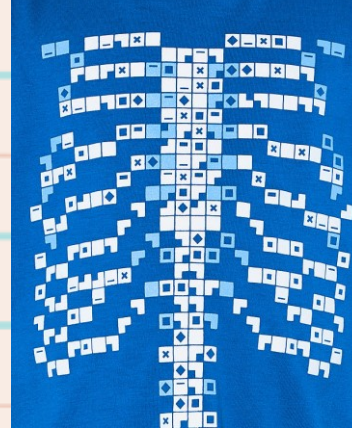

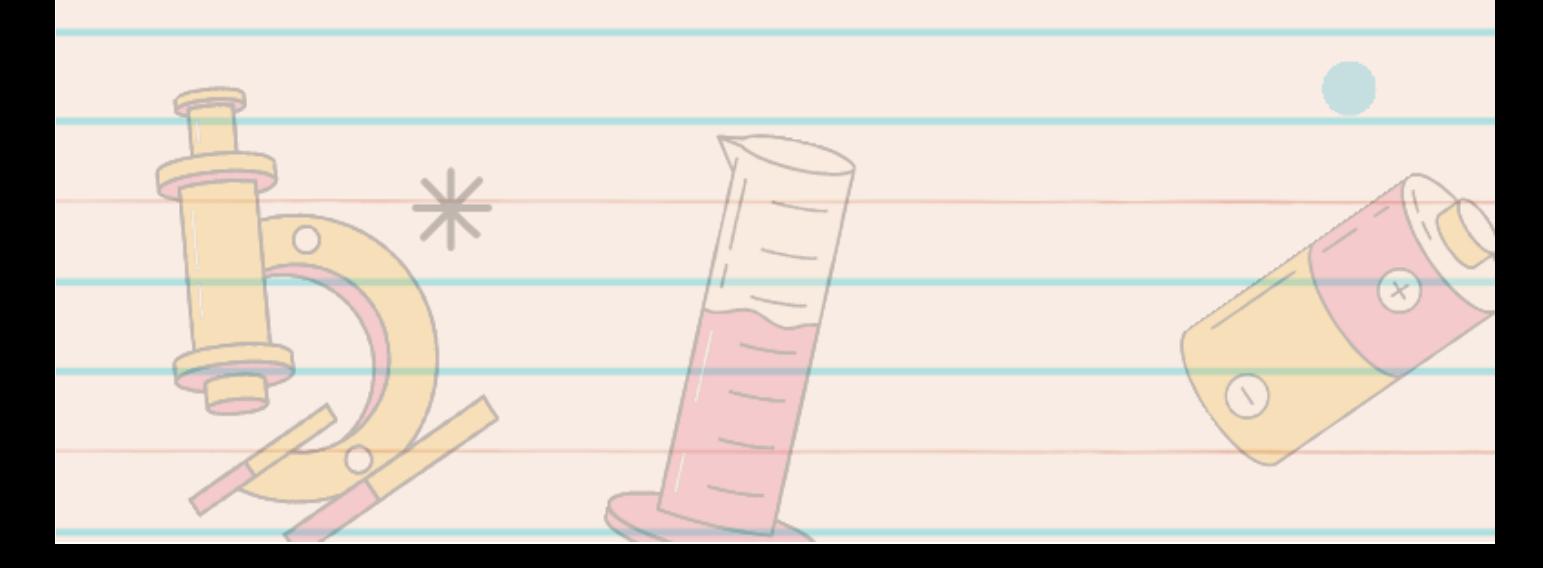

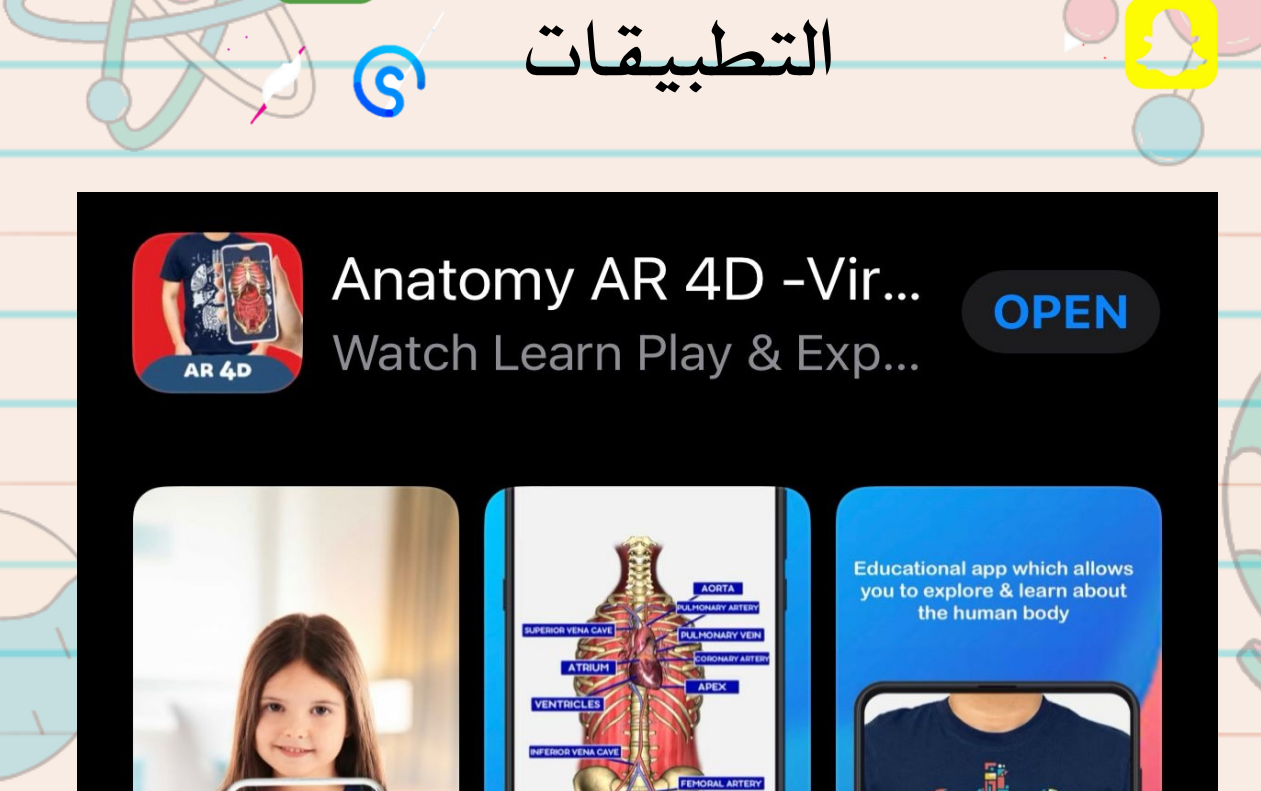

 $\overline{A}$ 

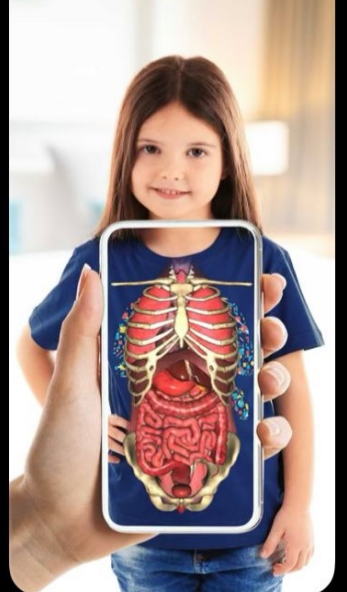

ල

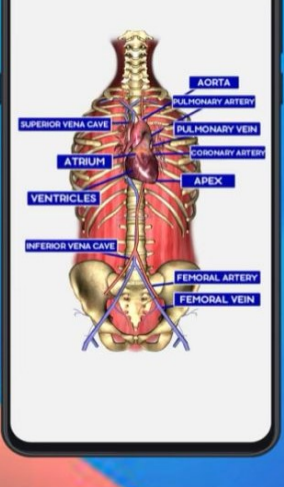

Discover all organs in your body<br>with Anatomy AR app with<br>augmented reality!

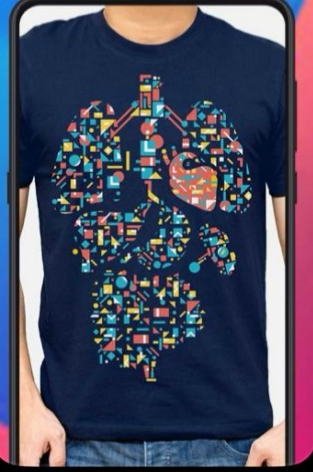

 $\bullet$  F

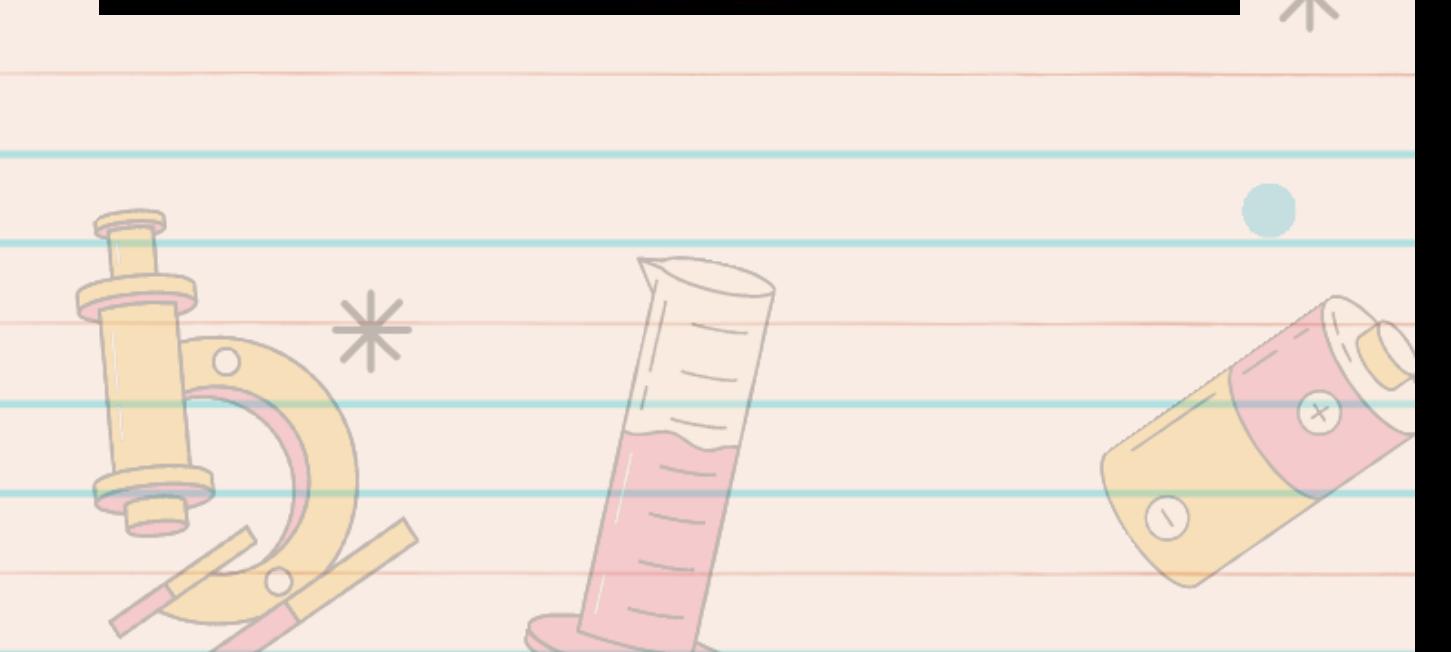

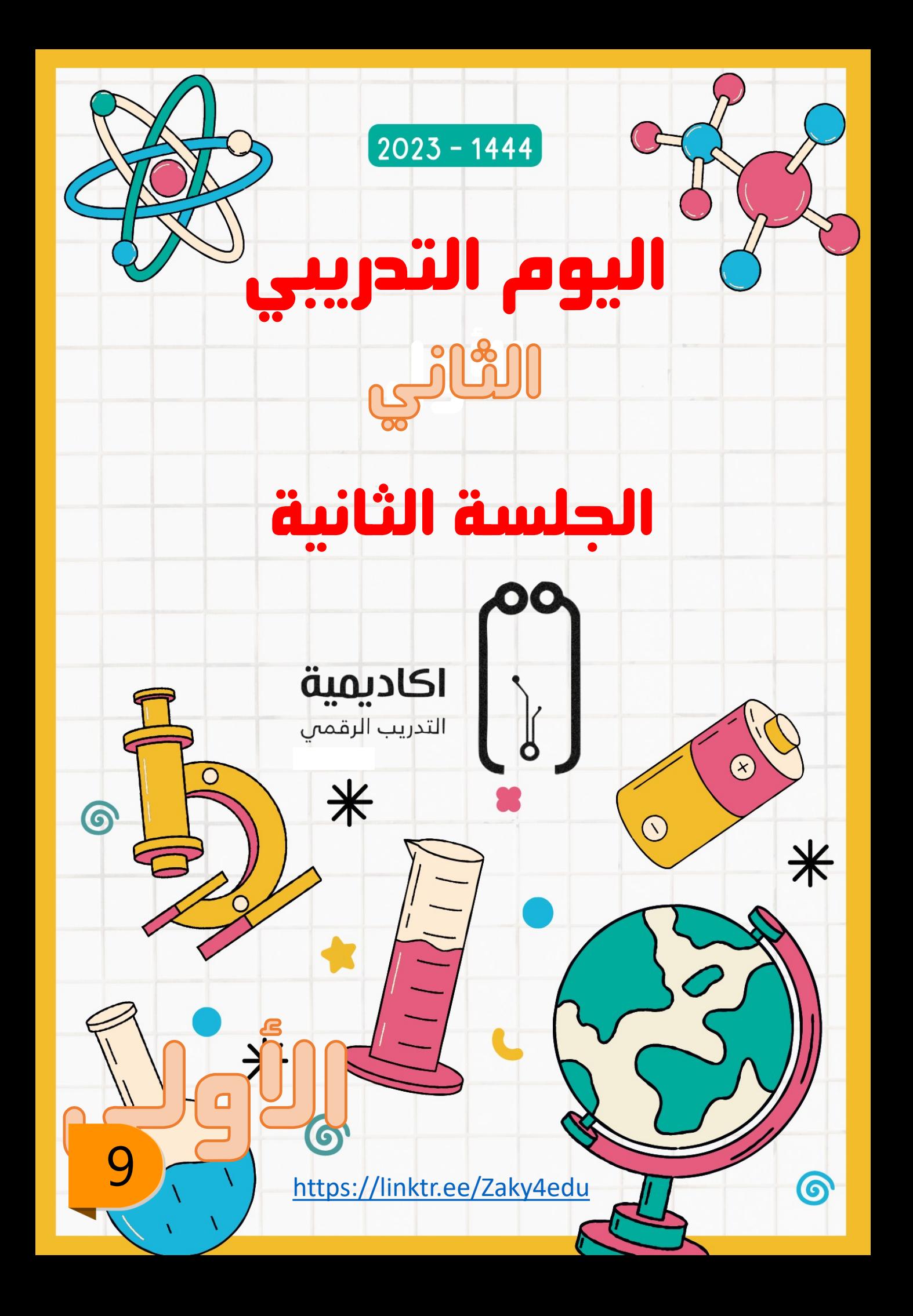

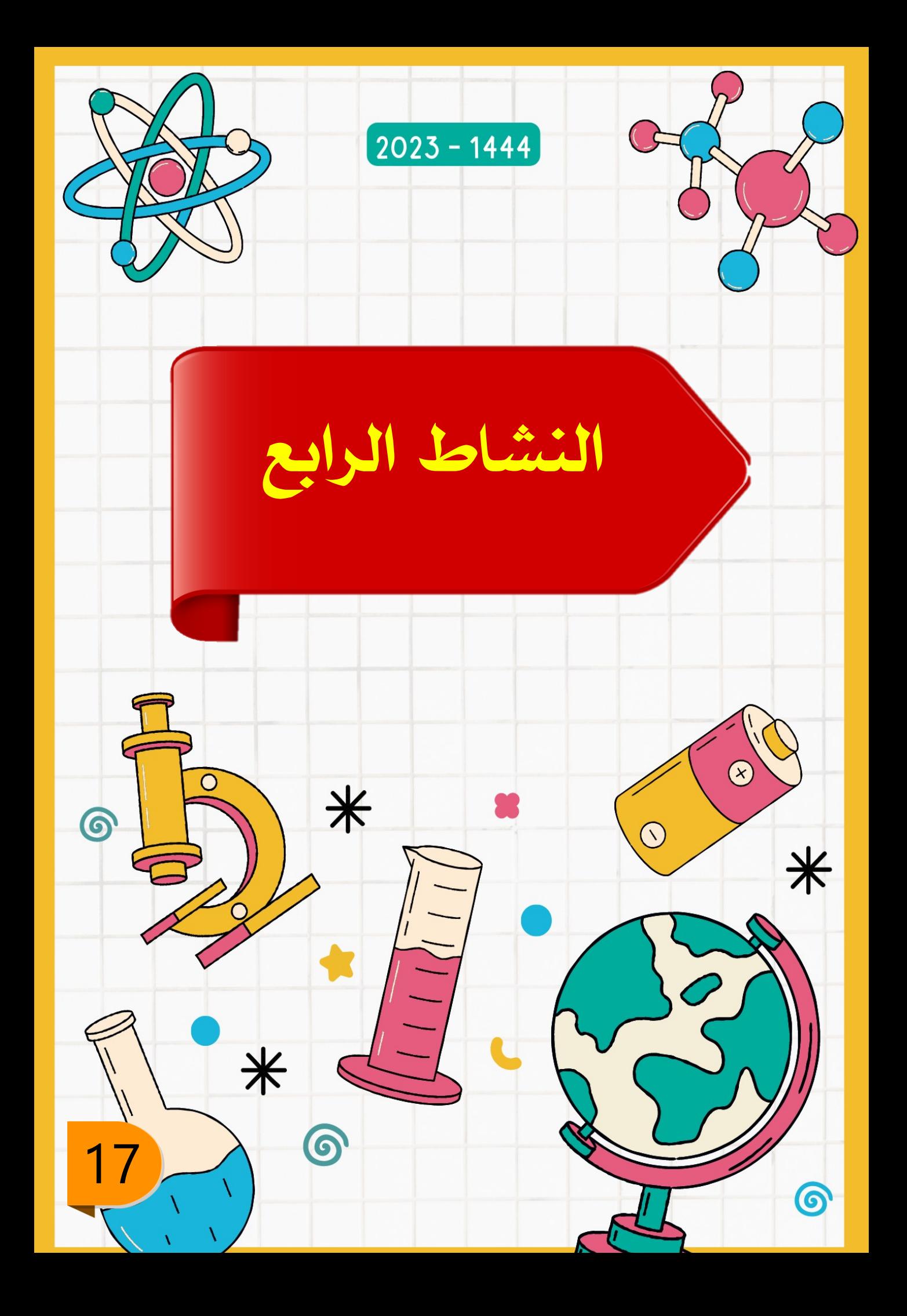

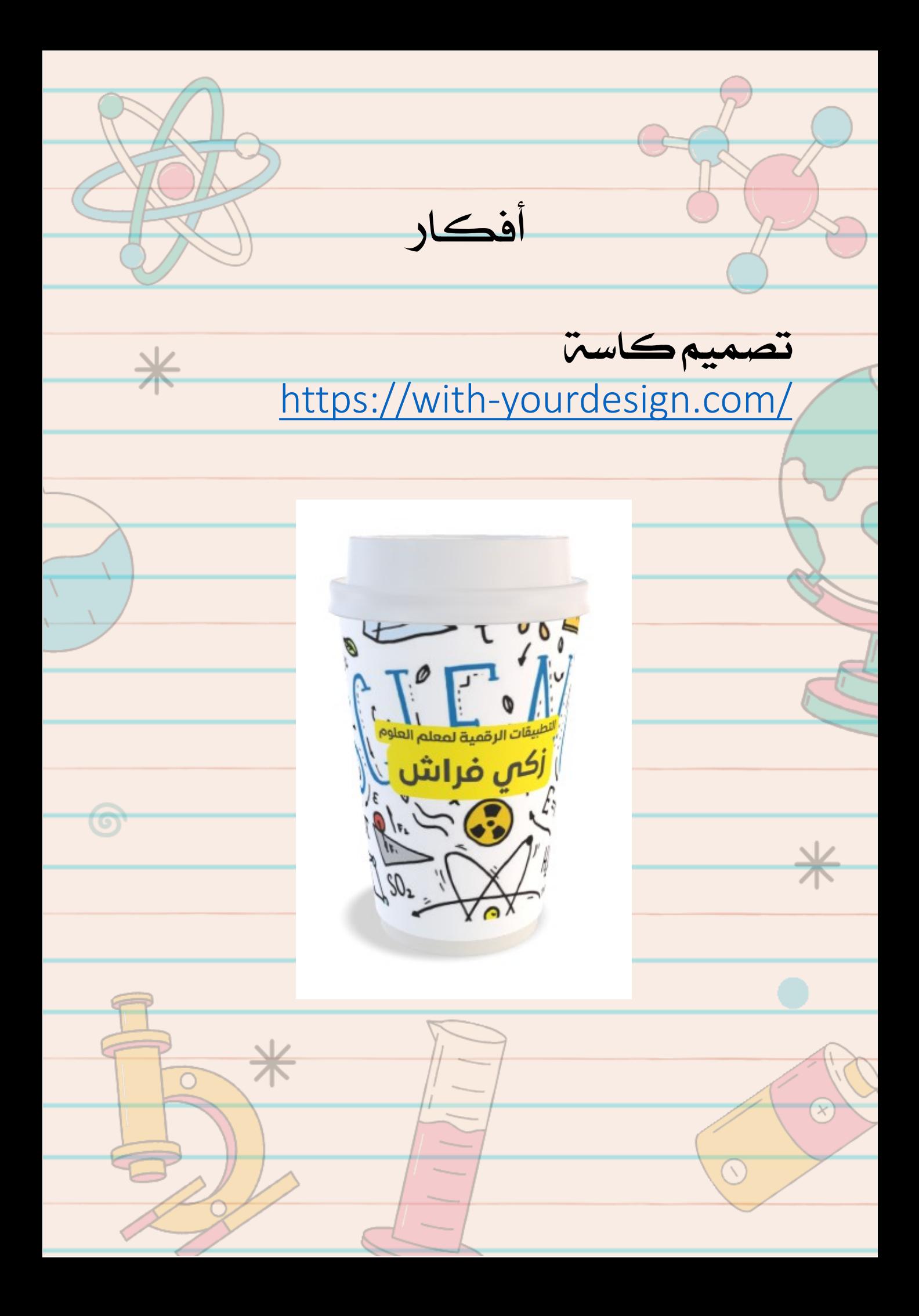

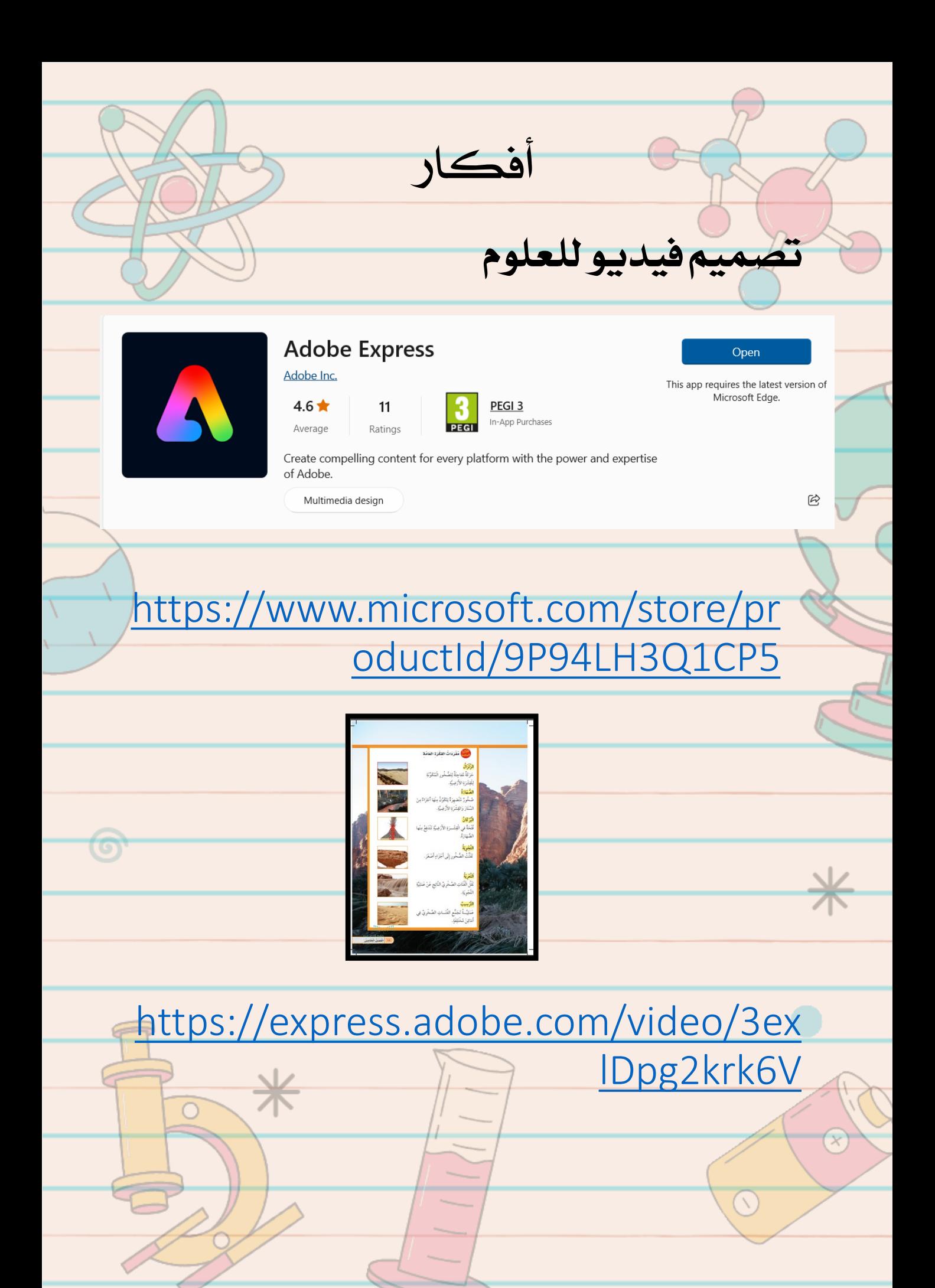

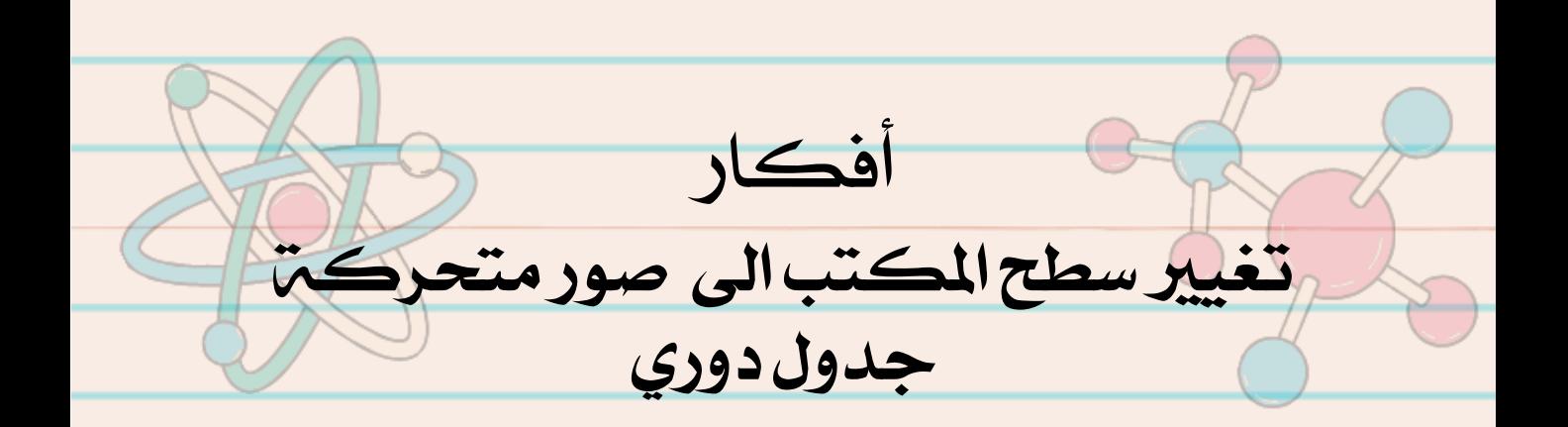

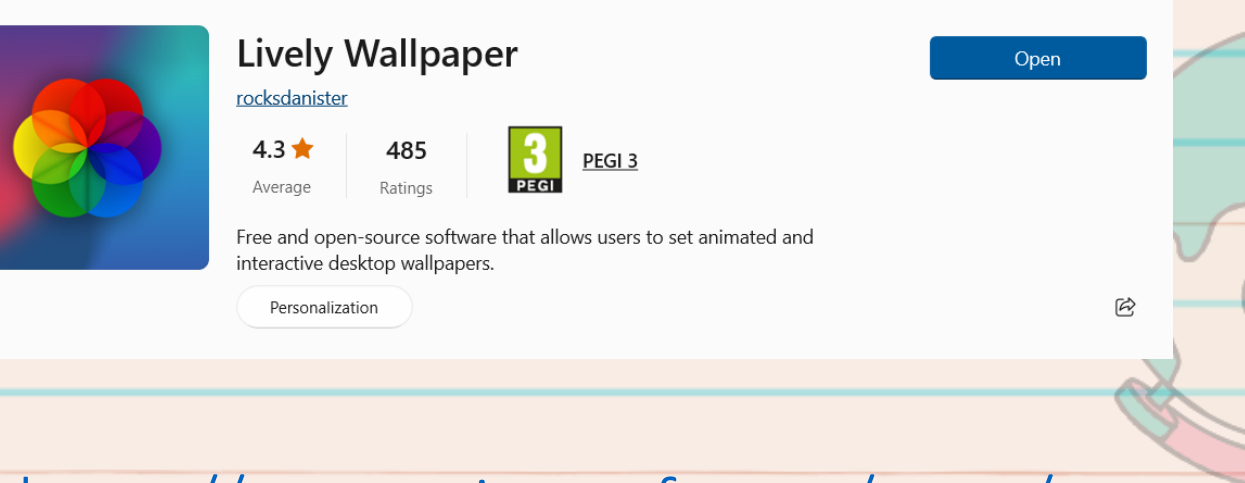

### [https://www.microsoft.com/store/pr](https://www.microsoft.com/store/productId/9NTM2QC6QWS7) [oductId/9NTM2QC6QWS7](https://www.microsoft.com/store/productId/9NTM2QC6QWS7)

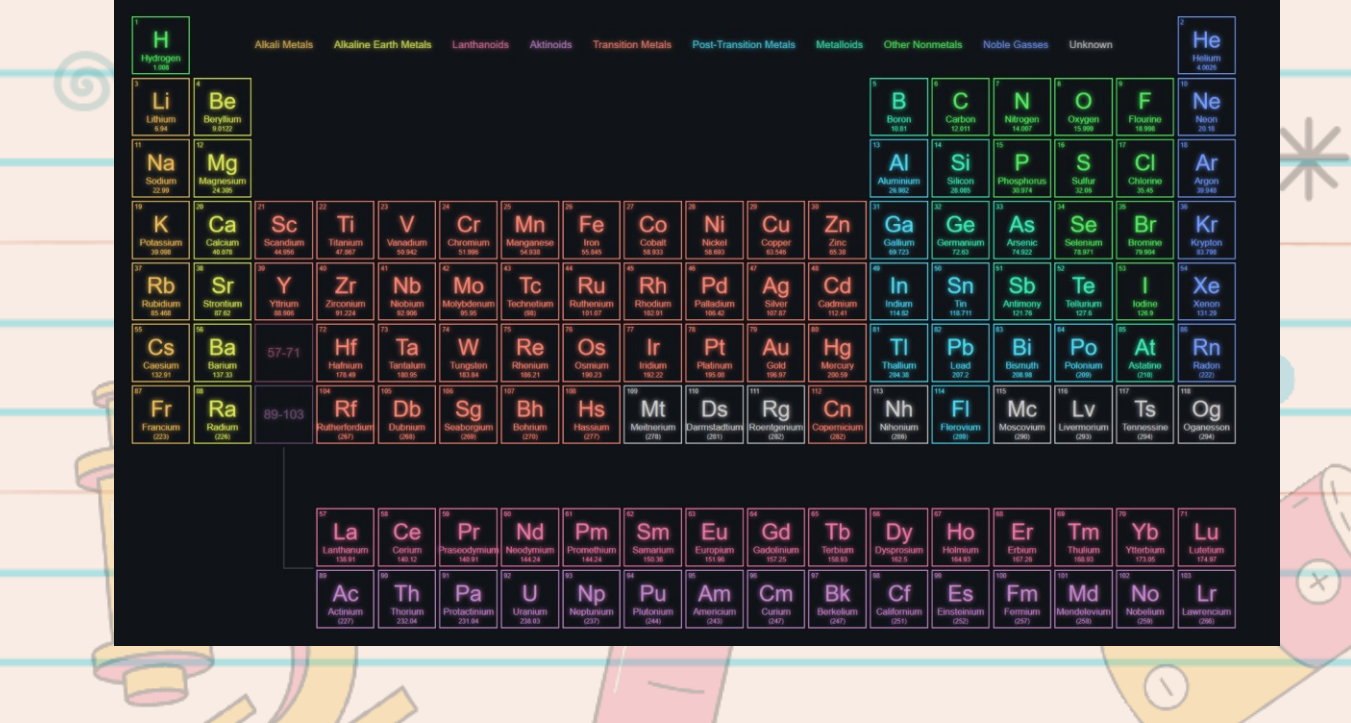

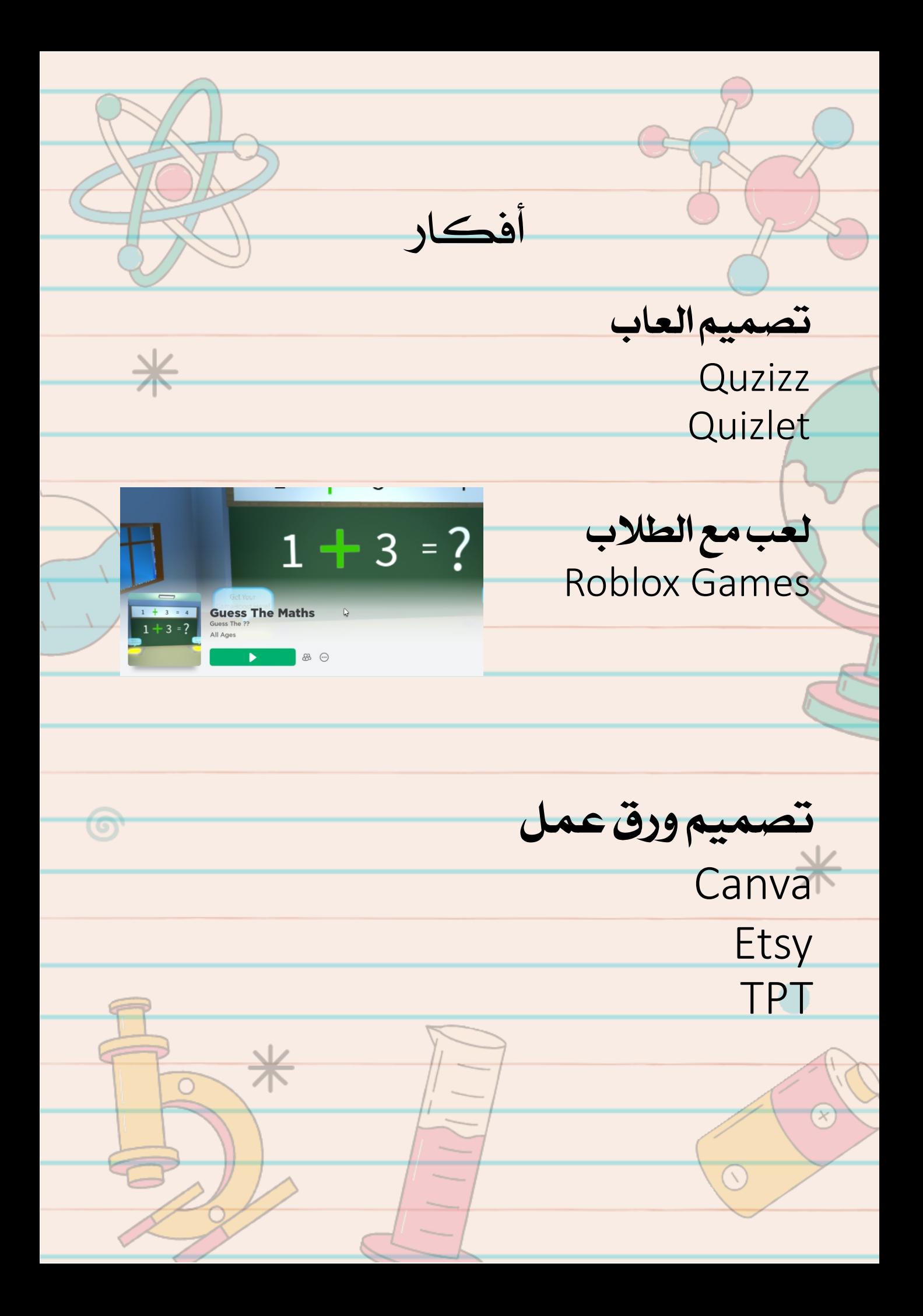

#### $\overline{\mathbf{u}}$  $\overline{\mathsf{C}}$ OUUUU  $\overline{\cup}$ **U**

المراجع

- كتاب التطبيقات الرقمية للمعلم
- كتاب التطبيقات الرقمية يف الصف املتمايز
	- [موقع تعليم جديد](https://www.new-educ.com/%D8%B4%D8%B1%D8%AD-%D8%B7%D8%B1%D9%8A%D9%82%D8%A9-%D8%A7%D8%B3%D8%AA%D8%AE%D8%AF%D8%A7%D9%85-%D9%83%D9%84%D8%A7%D8%B3-%D8%AF%D9%88%D8%AC%D9%88-class-dojo)
	- [موقع أكادميية التدريب الرقمي](https://www.digitr.org/course/basic-of-nature-photography/) 
		- موقع تيتشر
- <https://www.teacherspayteachers.com/>
	- موقع ايتسي
	- <https://www.etsy.com/> •

**XXXXXXXXXXXXXXX** 

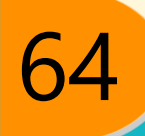